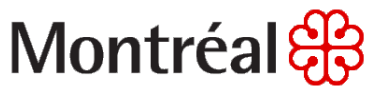

# *The Taxi Exchange Point Operator's Guide*

**Version Description Author Date**

1.0 Initial David Beaudoin 16/08/2017 1.1 1.1 Révision Revision Stéphane Leblanc (1.1 2017/09/2017<br>1.2 Révision Summan David Beaudoin (1.2 25/01/2018 David Beaudoin

## **Plateform integration**

#### **TABLE OF CONTENTS**

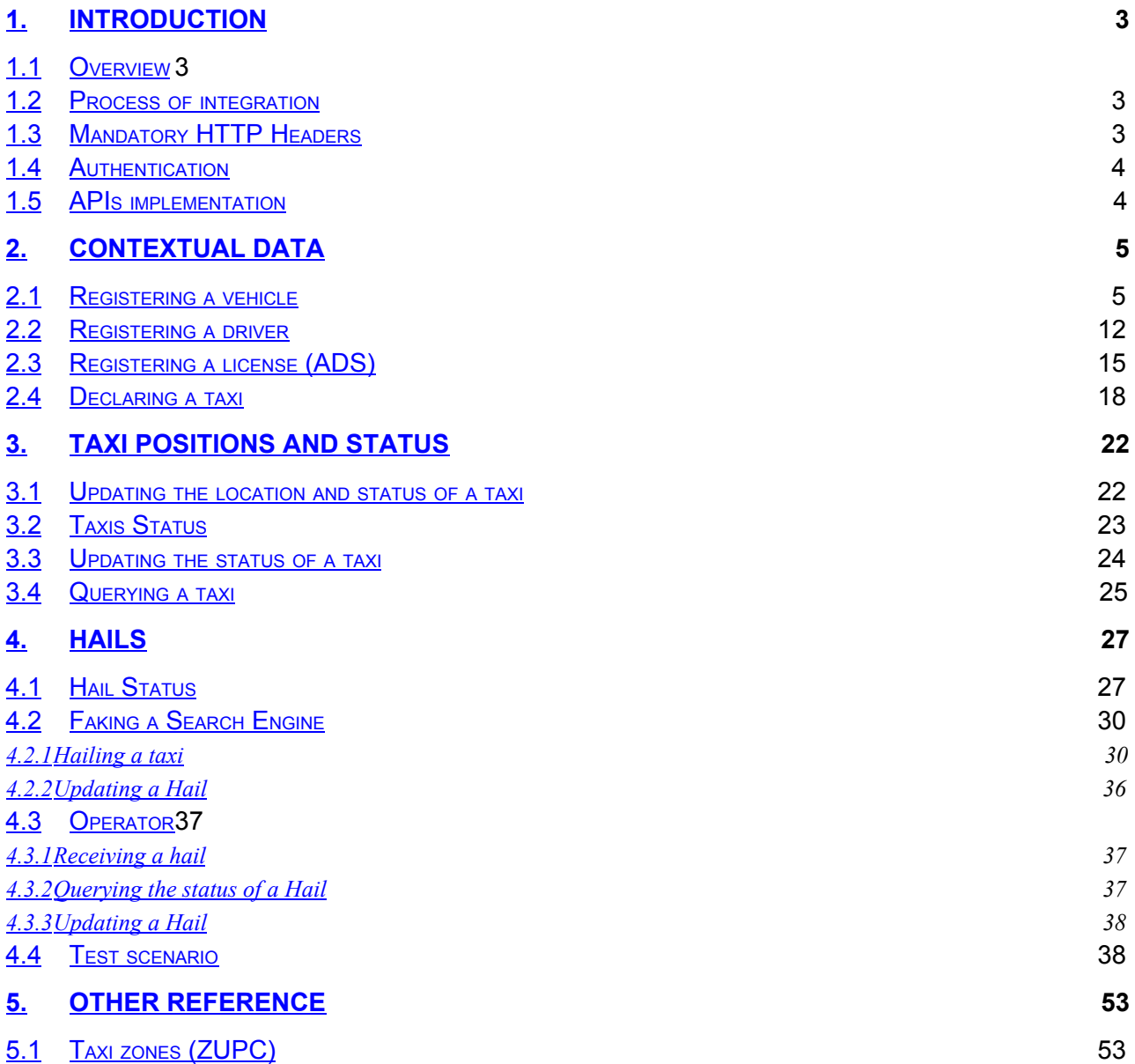

### **Plateform integration**

#### **1. INTRODUCTION**

#### **1.1 Overview**

The **Taxi Exchange Point** (**TXP**) aim is to connect taxis and their clients. Clients can use taxis **search engines** to hail taxis geolocated by **taxis operators**. The TXP mediates between search engines and operators.

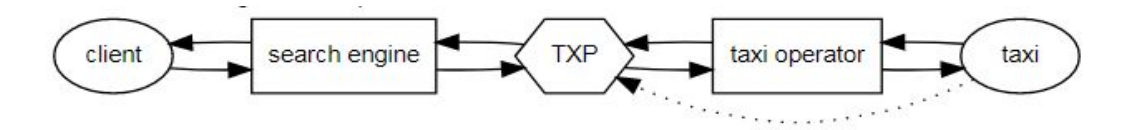

<span id="page-2-0"></span>All interactions with the TXP can be made from the central infrastructure of taxi operators, this also include communication of the location and availability of taxis (using on-board equipment in the taxi).

#### **1.2 Process of integration**

To integrate with the TXP, the operator must send its contextual data (section 2) and the position and status of its taxis (section 3). Once the development is done in the acceptation environment, the operator must contact the TXP administrator. When the TXP administrator has verified that the operator is properly integrated, an API key will be sent to the operator for the production environment.

Sending the positions and status of the taxis is the first milestone for the operator. The law will eventually state that the taxi owners must send the position and the status of their taxis to the TXP via an authorized taxi operator. Operators will be given an API key for the production environment even if they cannot receive hails from the TXP (section 4).

Once the operator has shown that its system can receive hails from the TXP in the acceptation environment, the TXP administrator must be contacted. The TXP administrator will verify that the operator can receive hails properly and will configure the TXP in order to send hails to the operator in the production environment.

The TXP administrator can be contacted at: support.taxi.exchange.point@ville.montreal.qc.ca

Here are the links to communicate with the TXP services: Acceptation : [https://taximtl.accept.ville.montreal.qc.ca](https://taximtl.accept.ville.montreal.qc.ca/) Production : [https://taximtl.ville.montreal.qc.ca](https://taximtl.ville.montreal.qc.ca/)

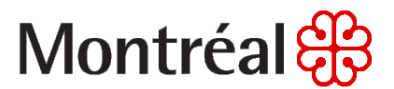

#### **1.3 Mandatory HTTP Headers**

The following HTTP Headers are mandatory for all requests to the TXP REST APIs:

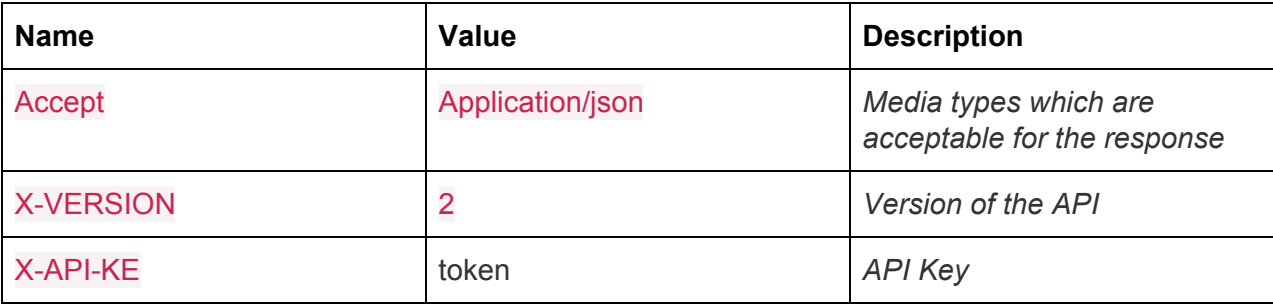

#### **1.4 Authentication**

Authentication of your application is done for each query to the TXP by including a HTTP header X-API-KEY.

API keys are available for accredited developers and will be distributed by the BTM (Bureau Taxi Montréal) upon demand and validation.

#### **1.5 APIs implementation**

This documentation provides an overview of the TXP REST APIs. REST APIs provide access to resources (data entities) via URL paths. To use a REST API, your application will make an HTTPS request and parse the response. Your methods will be the standard HTTP methods like GET, PUT and POST. REST APIs operate over HTTPS making it easy to use with any programming language or framework. The input and output formats for the TXP REST APIs is JSON. Note that data is isolated for each [operator,](http://www.json.org/) no operator can see other [operator's](http://www.json.org/) data.

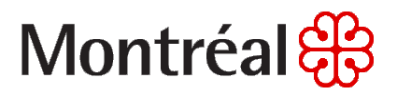

#### **2. CONTEXTUAL DATA**

#### **2.1 Registering a vehicle**

- The structure of the required vehicle object is described below. You should push this information on a daily basis to keep to the data up to date.
- Calls to this API are idempotent: you can update a vehicle simply by submitting the updated vehicle object with the same post method. If the licence plate is different, a new vehicle will be created; if the licence plate is unchanged, the vehicle will be updated.

```
POST /api/vehicles
Parameters
Body (JSON) ** Send only one item at a time
{
  "data": [
   {
      "air_con": true,
      "horodateur": "aa",
      "color": "gris",
      "date_dernier_ct": "2016-12-22",
      "date_validite_ct": "2016-12-22",
      "credit_card_accepted": true,
      "electronic_toll": true,
      "fresh_drink": true,
      "pet_accepted": true,
      "tablet": true,
      "dvd_player": true,
      "taximetre": "aa",
      "every_destination": true,
      "nfc_cc_accepted": true,
      "baby_seat": true,
      "special_need_vehicle": true,
      "amex_accepted": true,
      "gps": true,
```

```
"engine": "GO",
      "cpam_conventionne": true,
      "relais": true,
      "bank_check_accepted": true,
      "luxury": true,
      "licence_plate": "COO-011",
      "horse_power": 2.0,
      "model_year": 1995,
      "wifi": true,
      "type_": "sedan",
      "nb_seats": 0,
      "constructor": "audi",
      "bike_accepted": true,
      "model": "a4"
    }
  ]
}
Response (JSON) status 200
{
  "data": [
   {
      "air_con": true,
      "amex_accepted": true,
      "baby_seat": true,
      "bank_check_accepted": true,
      "bike_accepted": true,
      "color": "gris",
      "constructor": "audi",
      "cpam_conventionne": true,
      "credit_card_accepted": true,
      "date_dernier_ct": "2016-12-22",
      "date_validite_ct": "2016-12-22",
```
#### **Plateform integration**

"dvd\_player": true, "electronic\_toll": true, "engine": "GO", "every\_destination": true, "fresh\_drink": true, "gps": true, "horodateur": "aa", "horse\_power": 2, "id": 36, "licence\_plate": "COO-011", "luxury": true, "model": "a4", "model\_year": 1995, "nb\_seats": 0, "nfc\_cc\_accepted": true, "pet\_accepted": true, "private": false, "relais": true, "special\_need\_vehicle": true, "tablet": true, "taximetre": "aa", "type\_": "sedan", "wifi": true } ] }

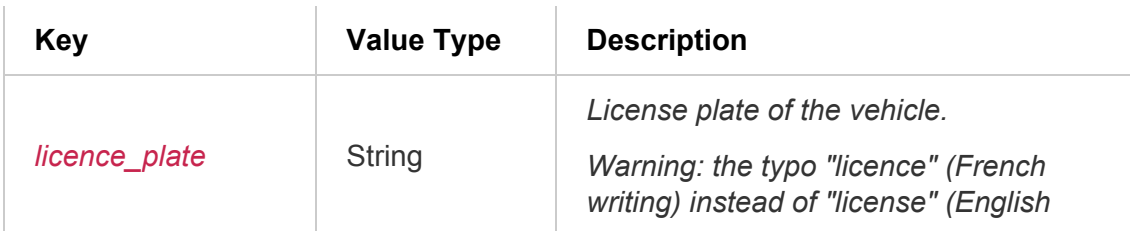

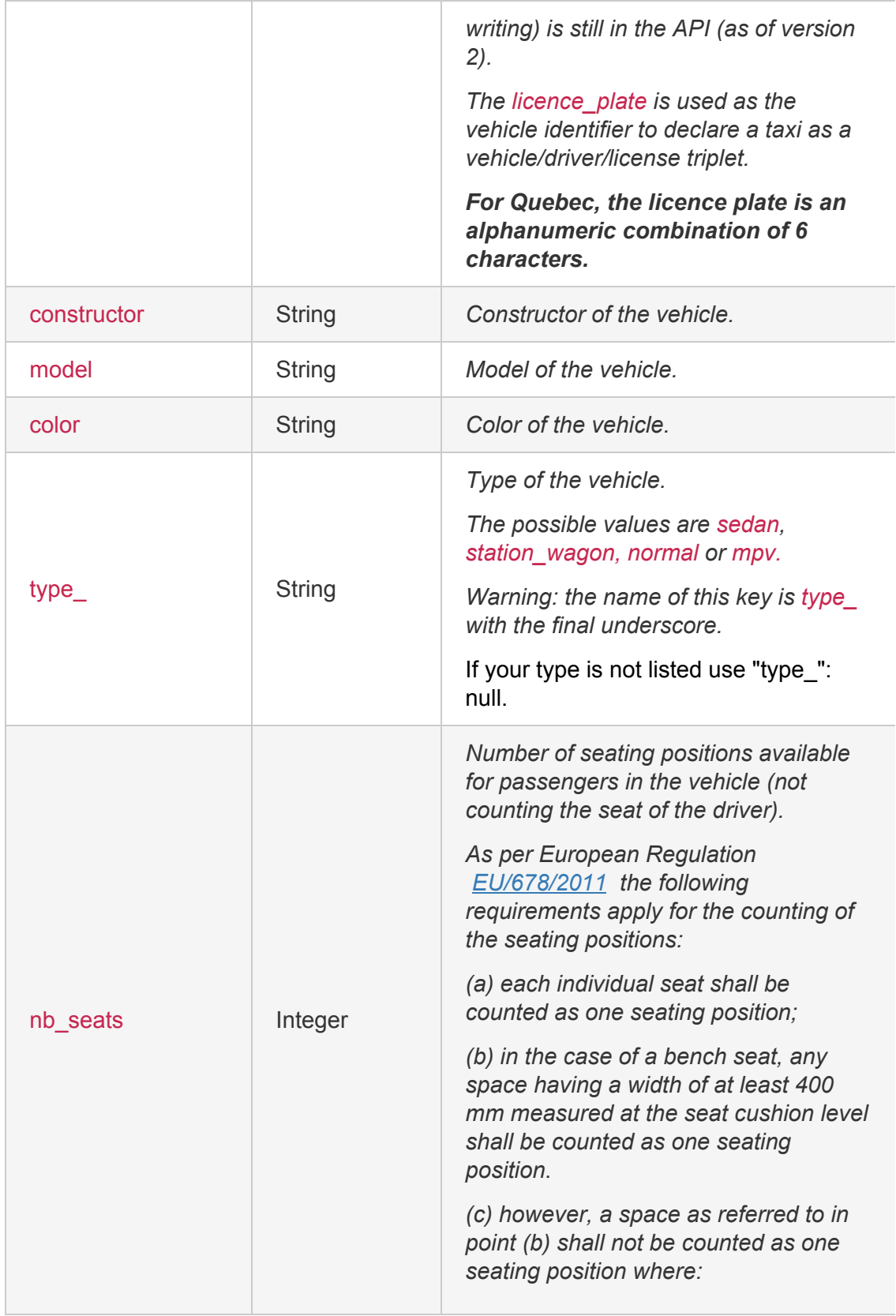

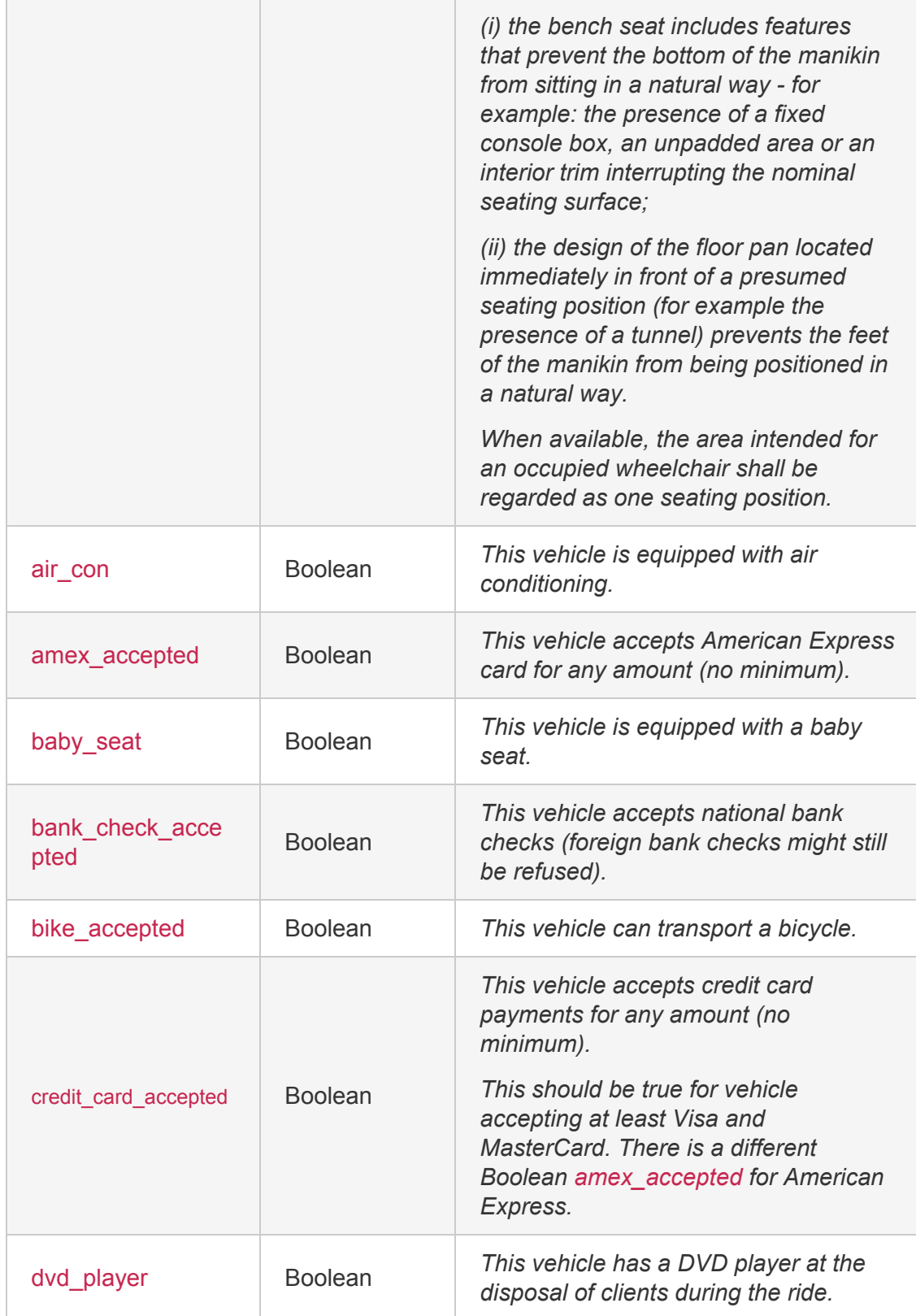

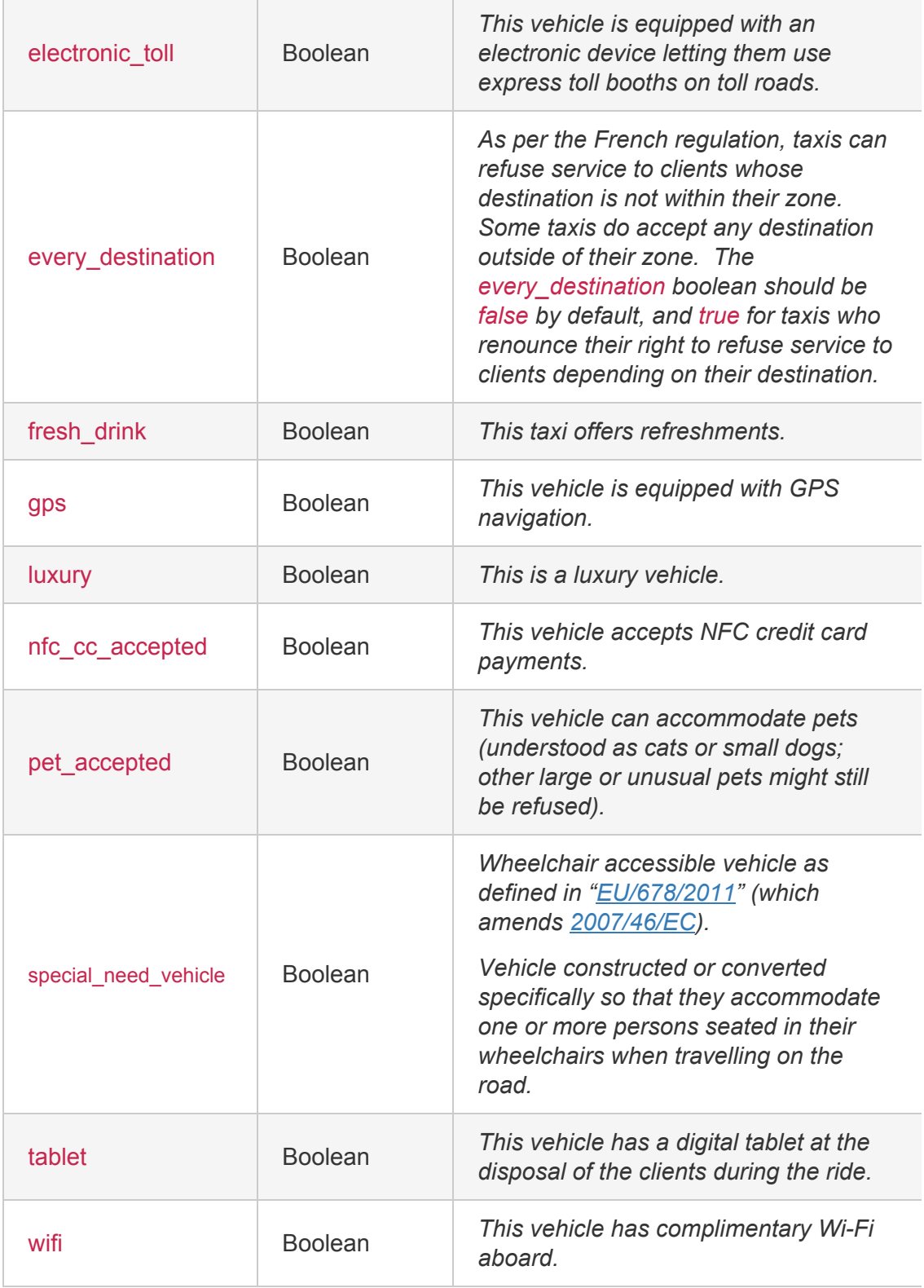

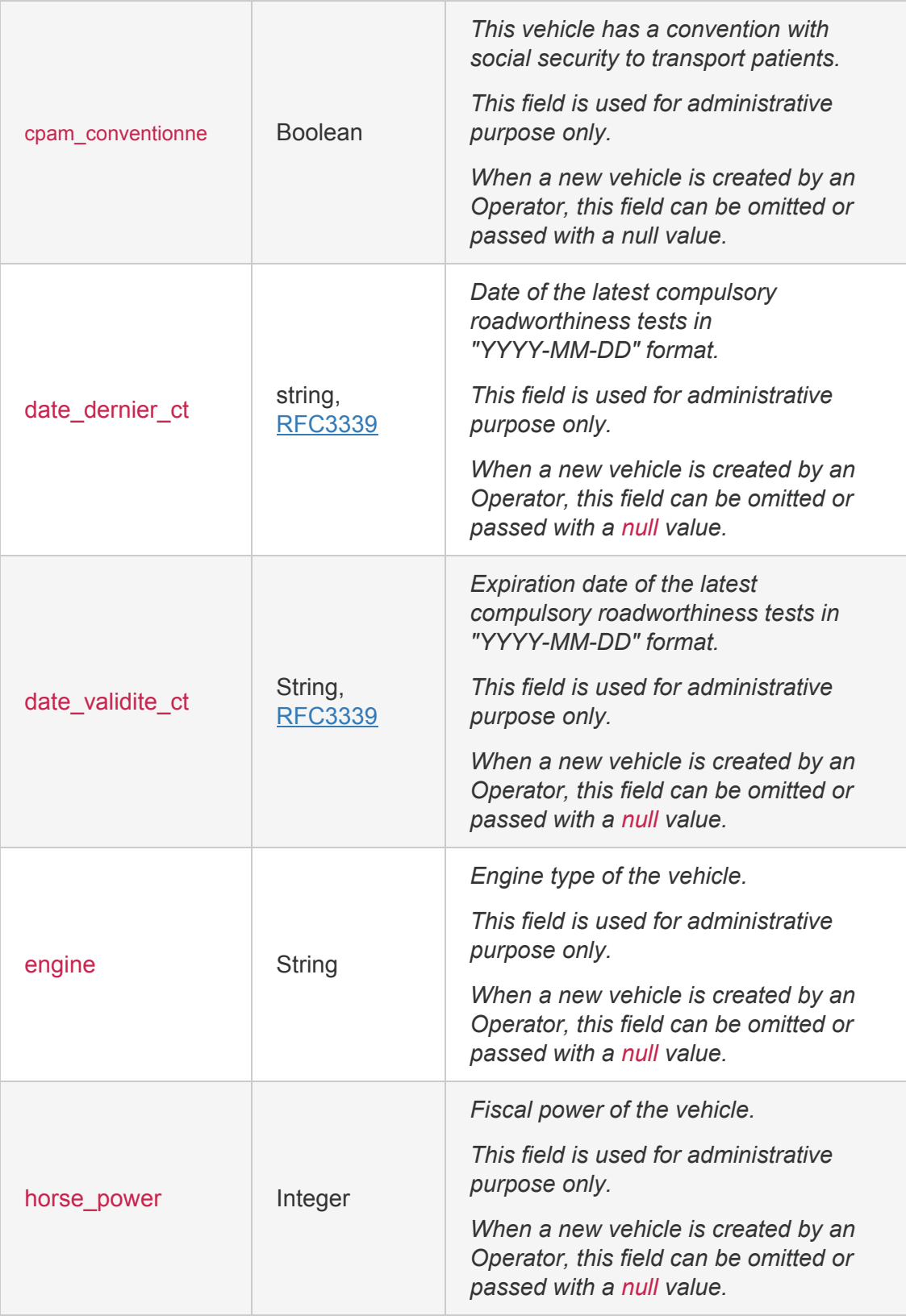

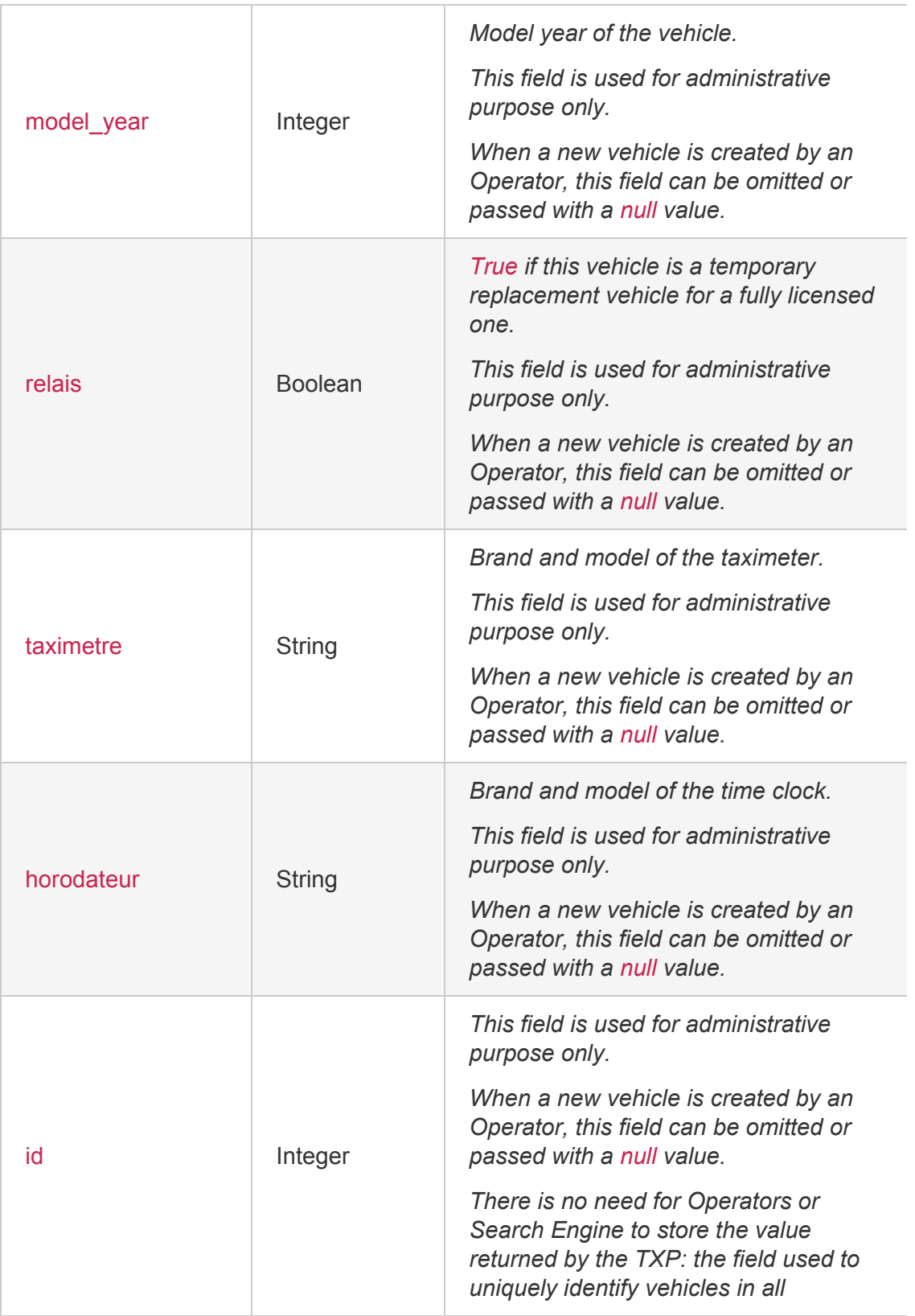

#### **Plateform integration**

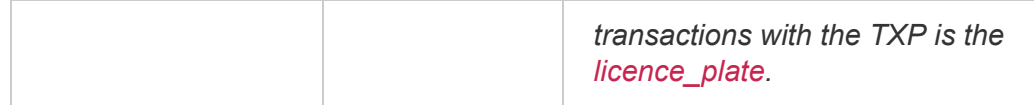

#### **2.2 Registering a driver**

- The structure of the required driver object is described below. You should push this information on a daily basis to keep to the data up to date.
- Calls to this API are idempotent: you can update a driver simply by submitting the updated driver object with the same post method. If the department or professional licence is different, a new driver will be created; if the department and professional licence are unchanged, the driver will be updated.

```
POST /api/drivers
Parameters
Body (JSON) ** Send only one item at a time
{
  "data": [
   {
      "birth_date": "1950-12-22",
      "departement": {
        "nom": "Montréal",
        "numero": "660"
      },
      "first_name": "Jon",
      "last_name": "Doe",
      "professional_licence": "XT0001"
   }
 ]
}
Response (JSON) status 200
{
  "data": [
    {
      "birth_date": "1950-12-22",
```

```
"departement": {
       "nom": "Montréal",
       "numero": "660"
     },
     "first_name": "Jon",
     "last_name": "Doe",
     "professional_licence": "XT0001"
   }
 ]
}
```
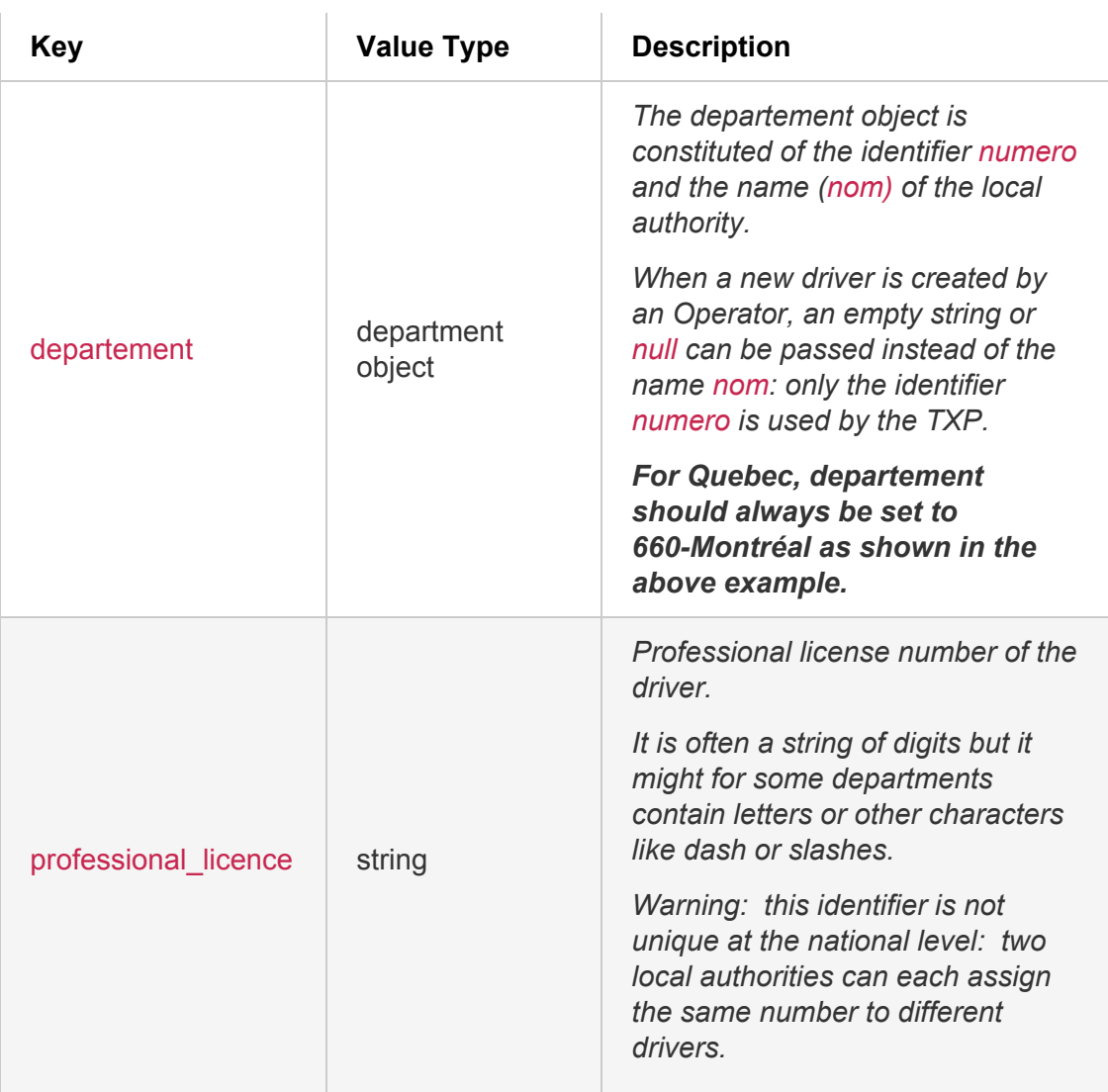

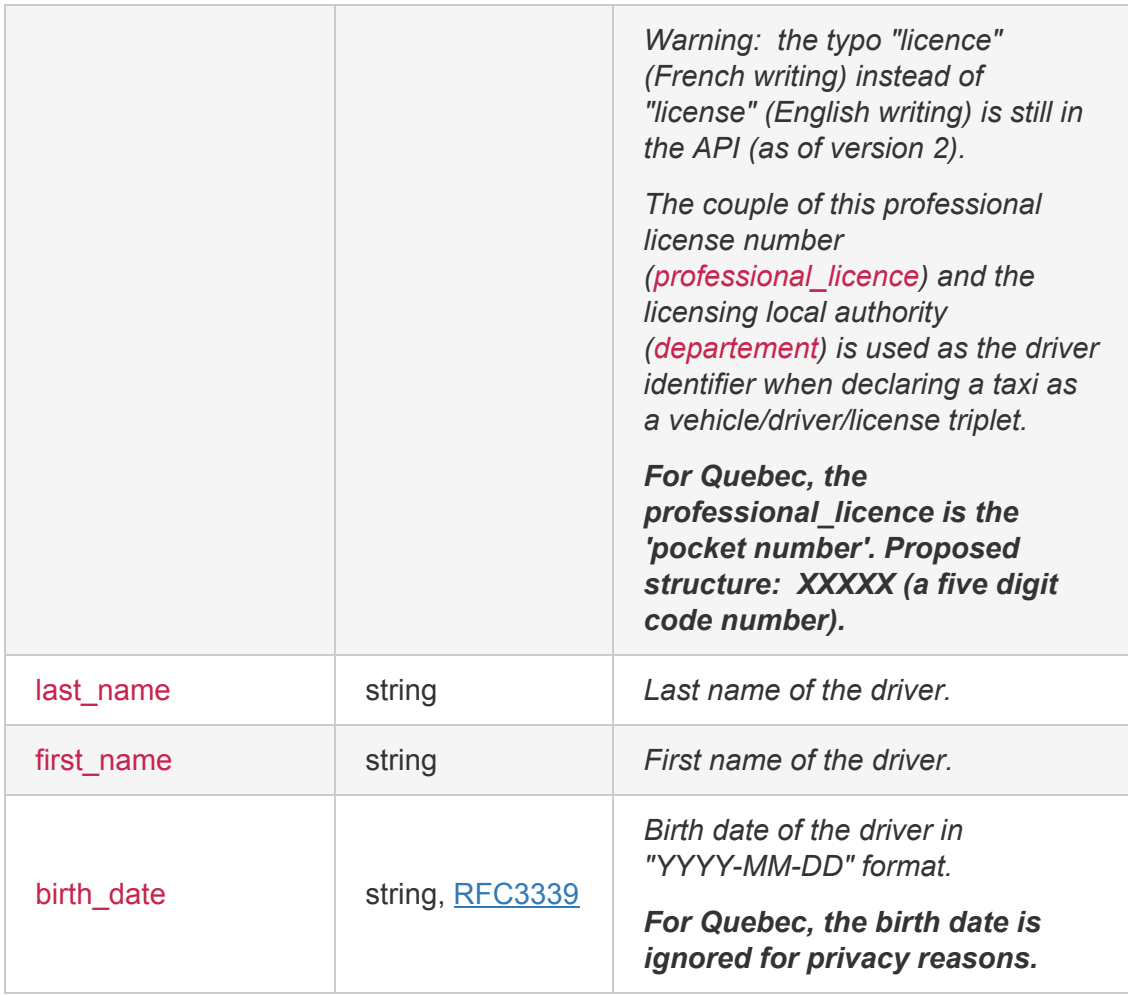

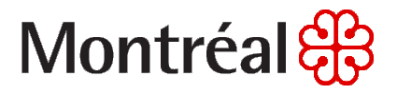

#### **2.3 Registering a license (ADS)**

- The structure of the required ads object is described below. You should push this information on a daily basis to keep to the data up to date.
- Calls to this API are idempotent: you can update a license (ADS) simply by submitting the updated ads object with the post method. If the insee or numero is different, a new license (ADS) will be created; if the insee and numero are unchanged, the license (ADS) will be updated.

```
POST /api/ads
Parameters ** Send only one item at a time
Body (JSON)
{
  "data": [
   {
      "category": "",
      "vehicle_id": 36,
      "insee": "102005",
      "numero": "00011",
      "owner_name": "Co-op",
      "owner_type": "company",
      "doublage": false,
      "vdm_vignette": "string"
    }
 ]
}
Response (JSON) status 200
{
  "data": [
   {
      "category": "",
      "doublage": false,
      "insee": "102005",
```
### **Plateform integration**

```
"numero": "00011",
    "owner_name": "Co-op",
    "owner_type": "company",
    "vehicle_id": 36,
    "vdm_vignette": "string"
 }
]
```
}

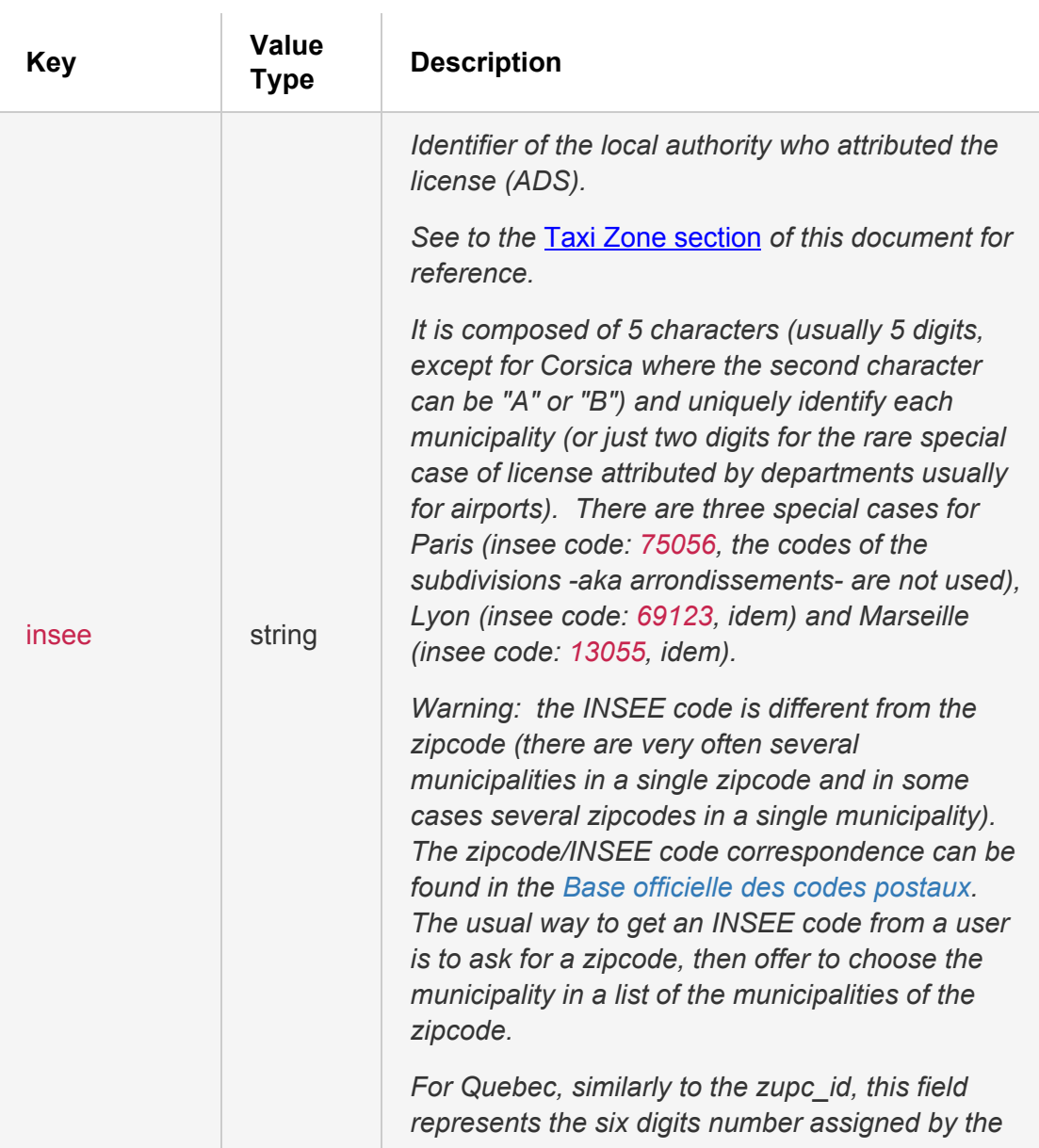

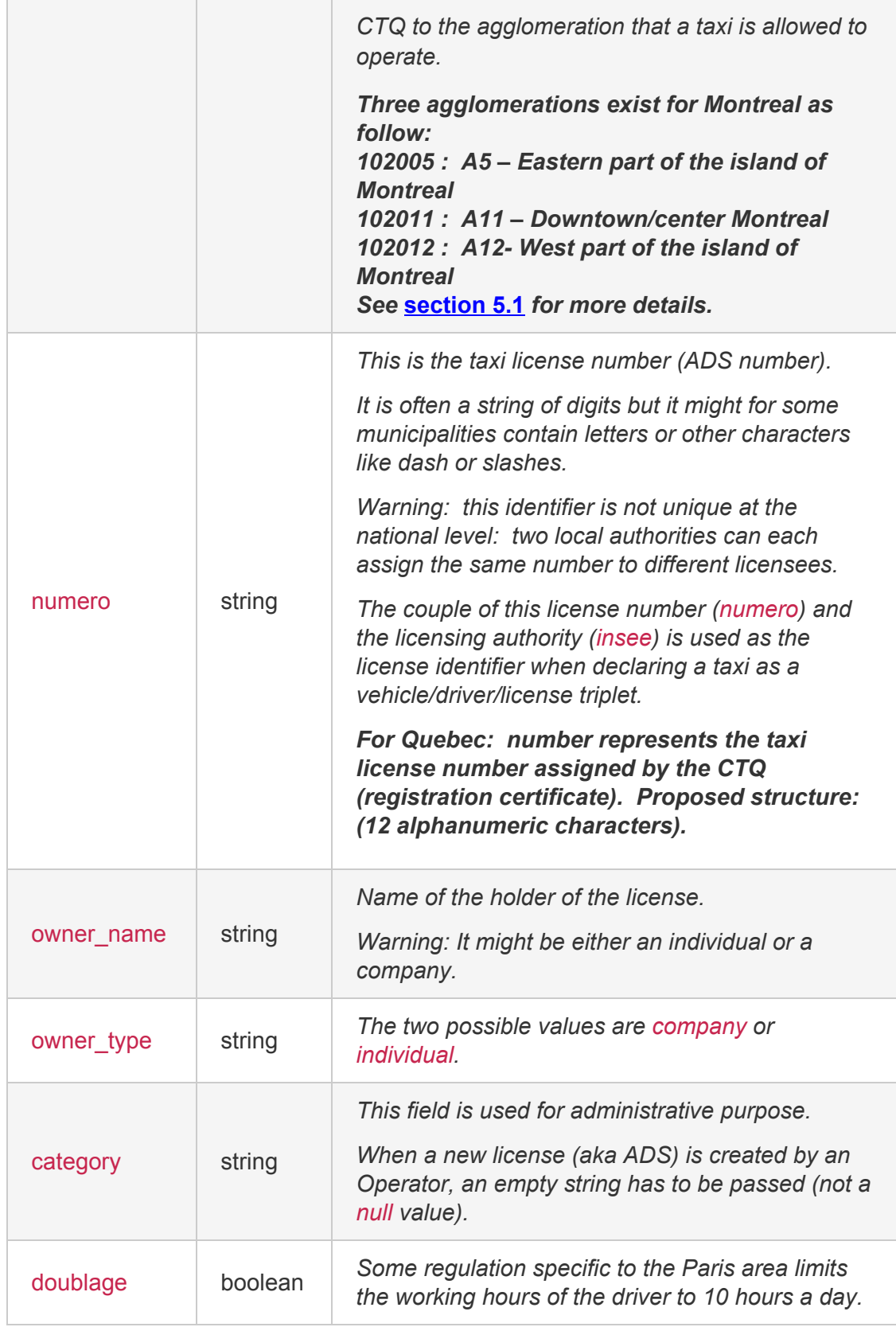

#### **Plateform integration**

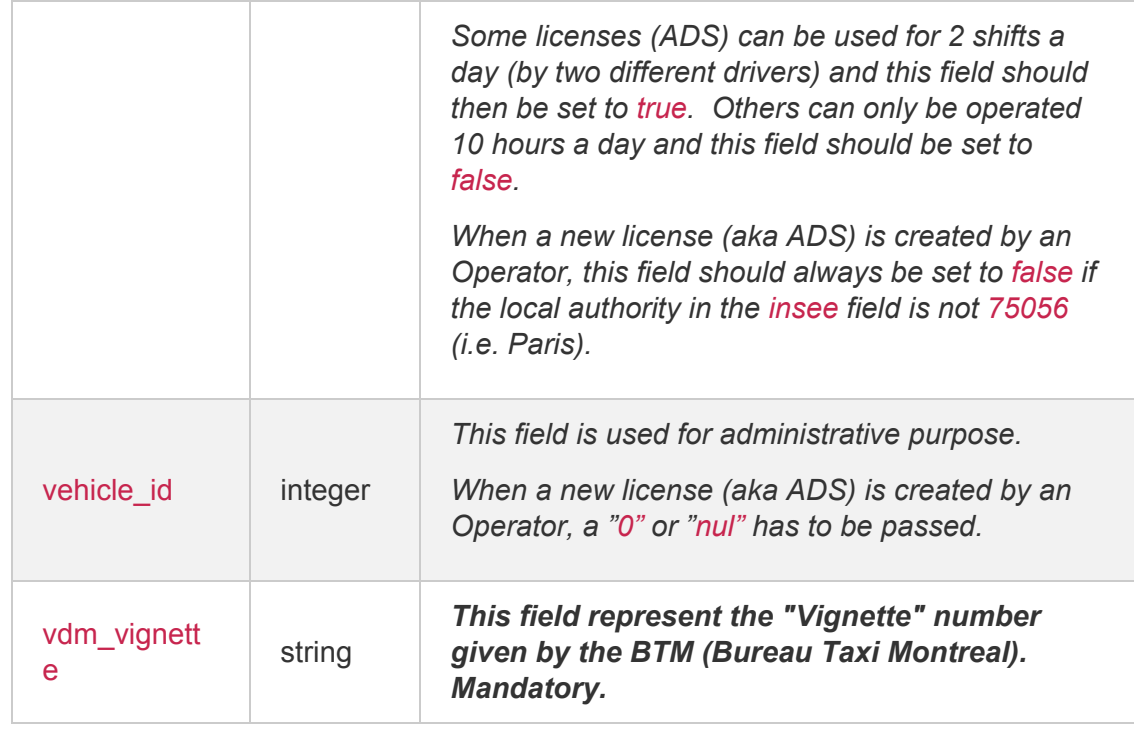

#### **2.4 Declaring a taxi**

- The structure of the required taxi object is a minimalist version containing only the identifiers of the vehicle, driver and ads and the initial status of the taxi. The vehicle, driver and ads used to compose a taxi need to have been registered first through their respective API.
- If successful, the API returns the complete taxi object as described including the characteristics of the vehicle and most importantly the unique identifier id of the taxi that will be used for subsequent communications.
- Calls to this API are idempotent: if you resubmit the same triplet of vehicle, driver and ads, the taxi returned will have the same id.
- Warning: please make sure to save the returned Id, it will be required to update the taxi later on.

```
POST /api/taxis
Parameters
Body (JSON) ** Send only one item at a time
{
  "data": [
```

```
{
      "vehicle": {
         "licence_plate": "WM-220-VP"
      },
      "driver": {
         "departement": "660",
         "professional_licence": "XT0001"
      },
      "ads": {
        "insee": "102005",
       "numero": "00011"
      },
      "status": "free"
   }
 ]
}
Response (JSON) status 200
{
  "data": [
   {
      "ads": {
       "insee": "102005",
        "numero": "00011"
      },
        "driver": {
            "departement": "660",
        "professional_licence": "XT0001"
      },
      "id": "ueXs7TR",
      "last_update": null,
      "operator": null,
      "position": {
```

```
"lat": null,
        "lon": null
     },
     "private": false,
     "rating": 4.5,
     "status": "free",
     "vehicle": {
        "characteristics": null,
       "color": null,
       "constructor": null,
       "licence_plate": "COO-011",
       "model": "a4",
       "nb_seats": null
     }
   }
 ]
}
```
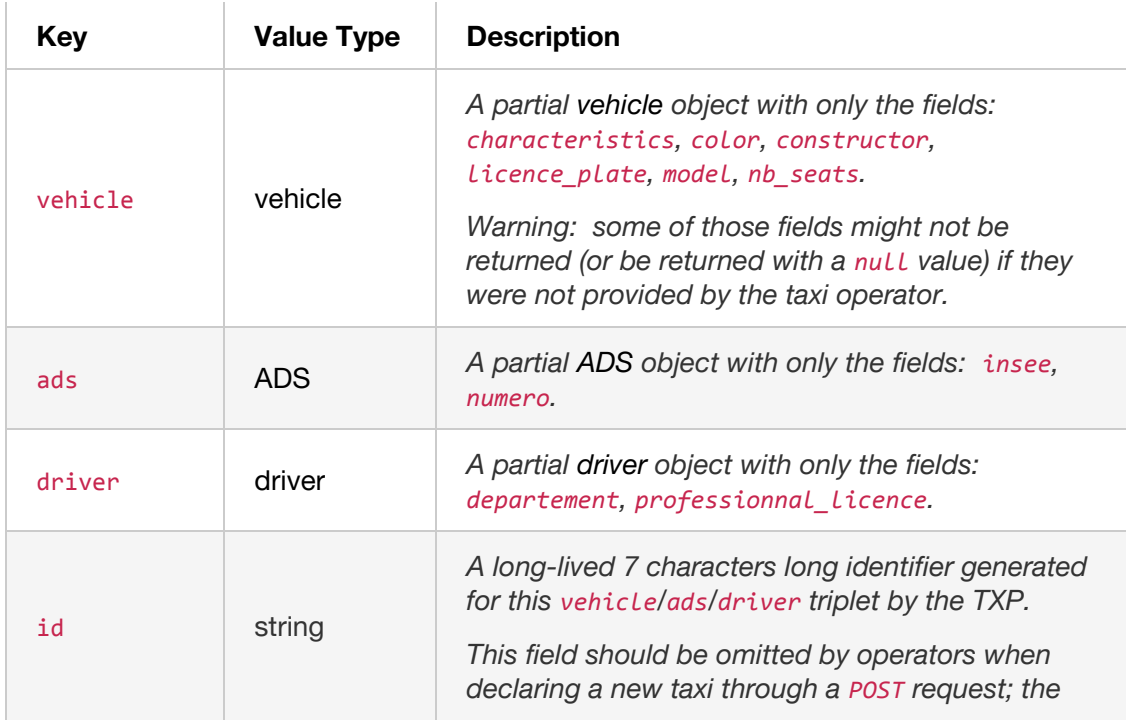

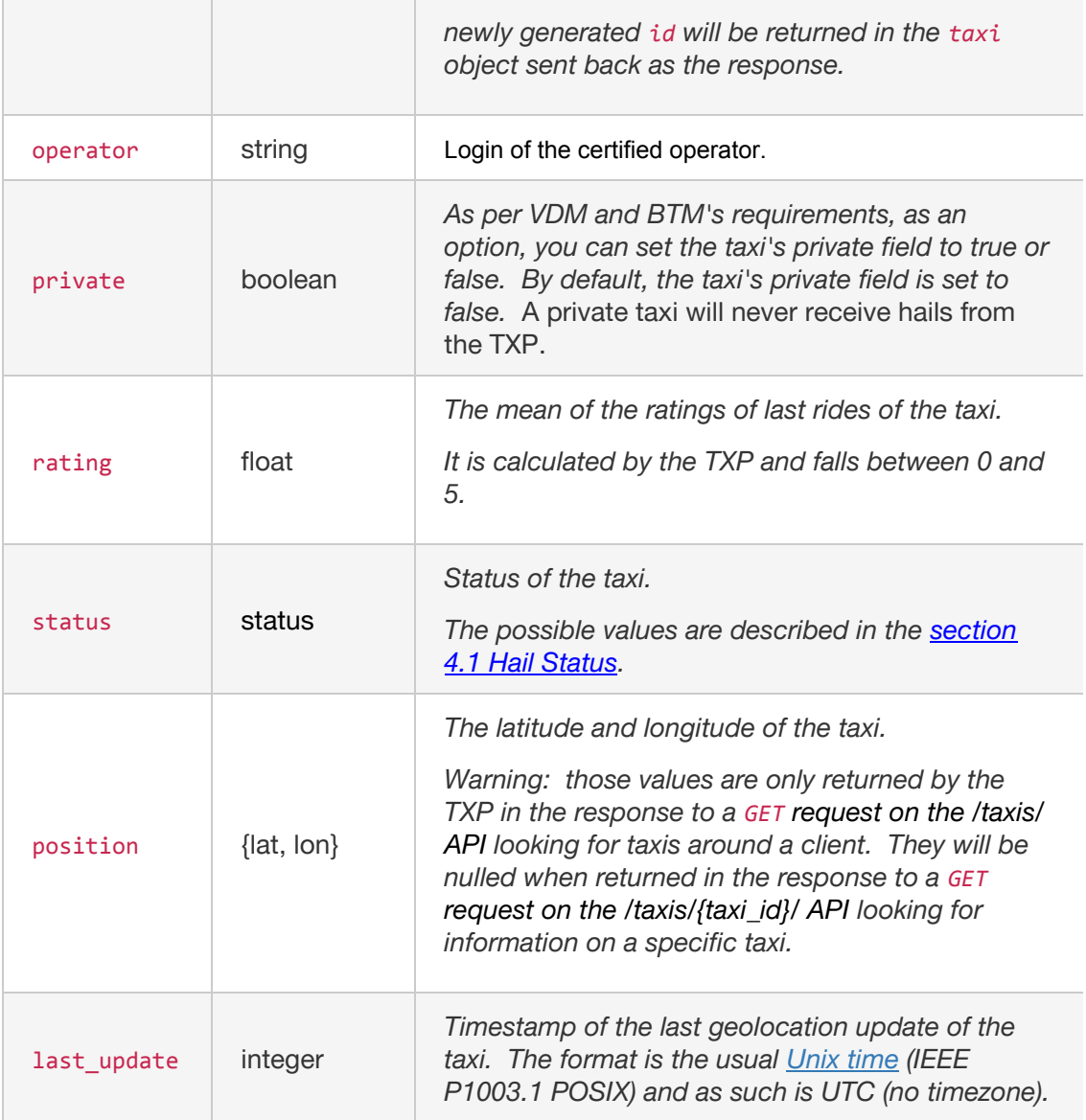

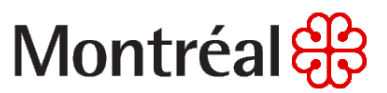

#### **3. TAXI POSITIONS AND STATUS**

#### **3.1 Updating the location and status of a taxi**

You should push this information in batch every 5 seconds to keep to the data up to date.

The JSON payload should be as follows.

```
POST /api/taxi-position-snapshots
Parameters
Body (JSON) **items should contain all your taxis
{
    "items": [
        {
            "timestamp": "1430076493",
            "operator": "coop",
            "taxi": "tPc79rW",
            "lat": "45.38852053",
            "lon": "-73.84394873",
            "device": "phone",
            "status": "free",
            "version": "2",
            "speed": "50",
            "azimuth": "180"
        }
    ]
}
```
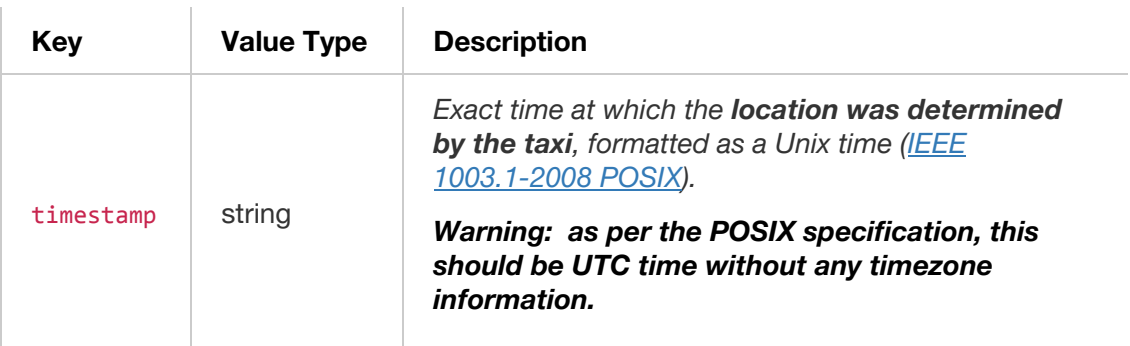

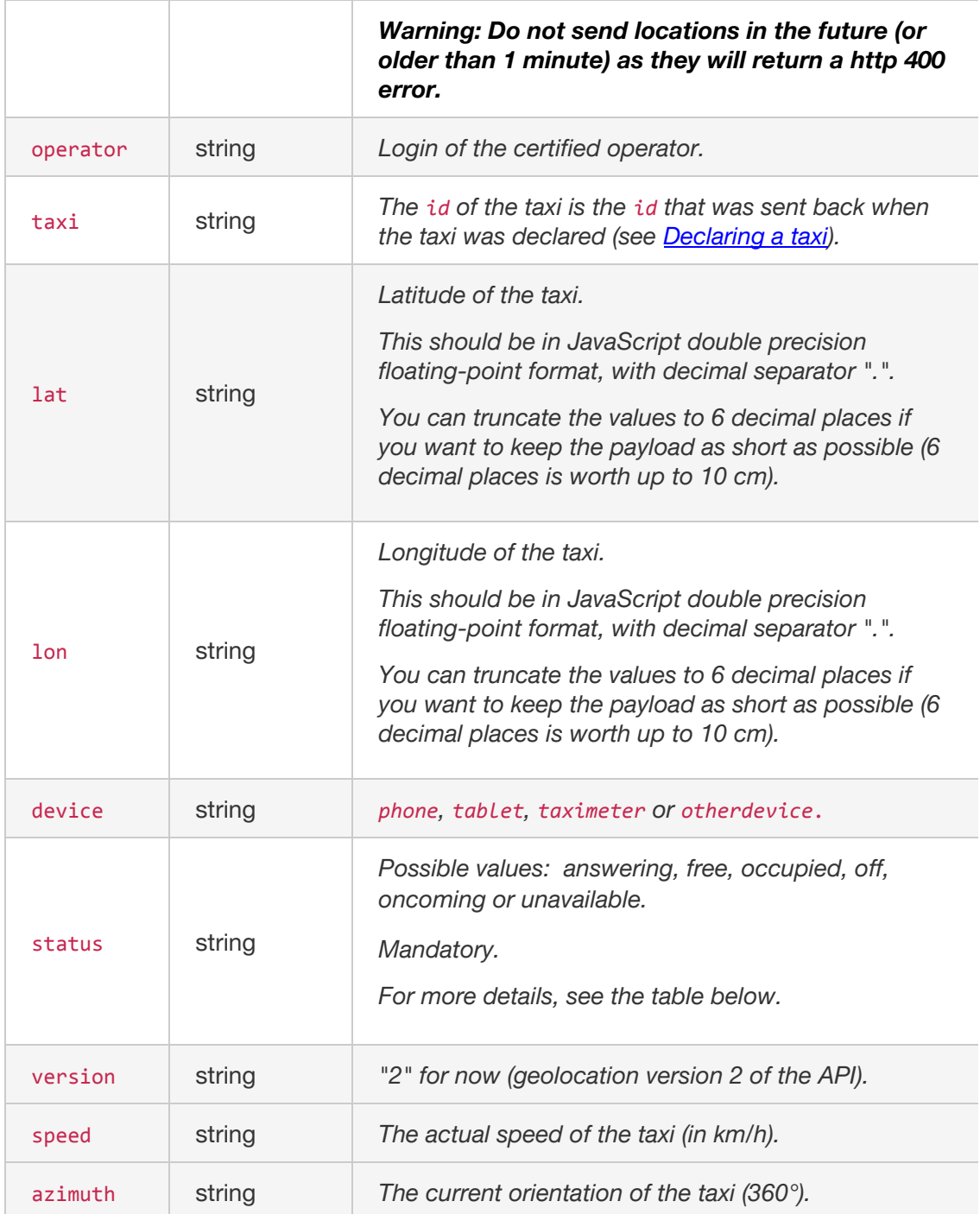

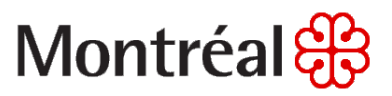

#### **3.2 Taxis Status**

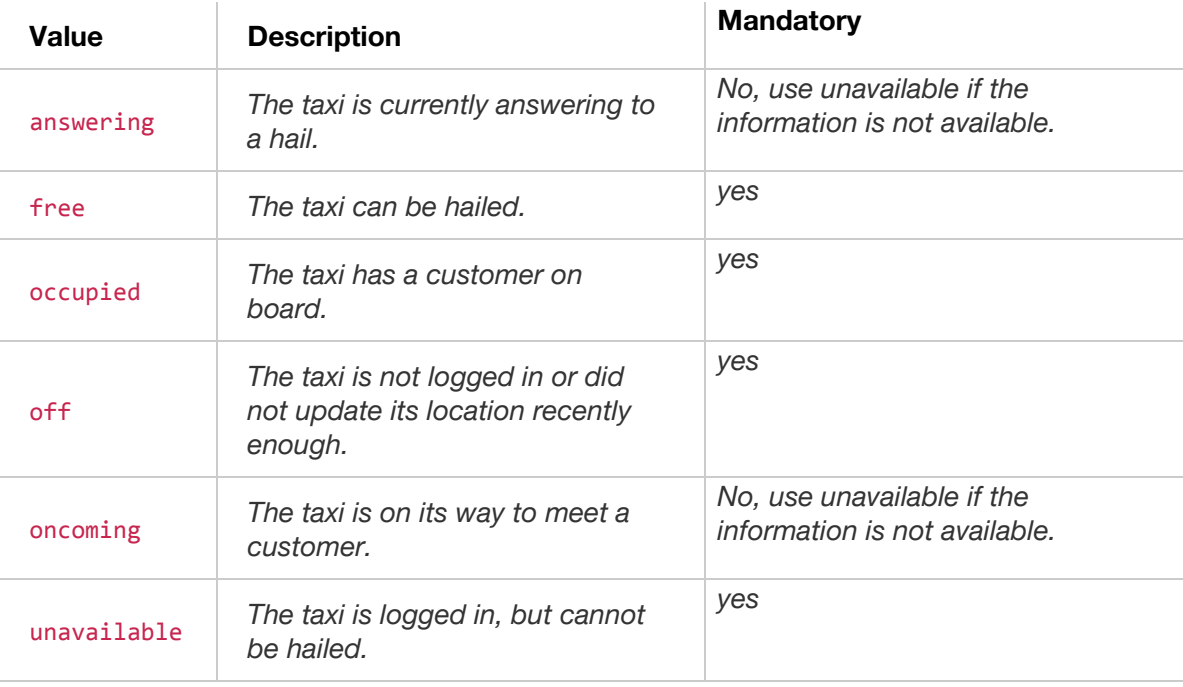

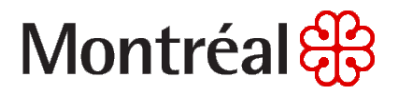

#### **3.3 Updating the status of a taxi**

- The status of the taxi should be sent to the TXP whenever there is a change of status from the operator. The possible status are free or occupied or off or answering or oncoming. This is done through a "HTTPS PUT request to the */taxis/{taxi\_id}/* API".
- You can only update the following attributes: status and private. For more details, see the attribute description in section 2.4 "Declaring a taxi".

```
PUT /api/taxis/{taxi_id}
Parameters
Taxi_id (string)
Body (JSON) ** Send only one item at a time
{
    "data": [
        {
            "status": "free", (mandatrory)
            "private": "false" (string or boolean)
        }
    ]
}
Response
Return the taxi's details in JSON (see below 3.4 Querying a taxi)
```
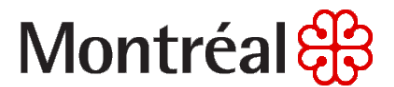

#### **3.4 Querying a taxi**

- In order to check that the updating of the status or location of the taxi worked properly, you can use a "HTTPS GET request to the */taxis/{taxi\_id}/* API".
- Warning: the GET /taxis/{taxi\_id}/ API will return the status and the last\_update (in UNIX TIME STAMP) but the "lat" and"lon"will be nulled (for privacy reasons).
- Warning: in production, you should almost never need the GET /taxis/{taxi id}/ API. The endpoint is provided only to improve the developer experience by allowing them to known the status, ads, driver and vehicle of a taxi.

```
GET /api/taxis/{taxi_id}
Parameters
Path
taxi_id (string)(required)
Response (JSON) status 200
{
    "data": [
        {
            "ads": {
                "insee": "102011",
                "numero": "test-coop-z1"
            },
            "crowfly_distance": null,
            "driver": {
                "departement": "660",
                "professional_licence": "test-ops-z"
            },
            "id": "VsLwptA",
            "last_update": 1502819736,
            "operator": "coop",
            "position": {
                "lat": null,
```

```
"lon": null
           },
            "private": false,
            "rating": 4.42332039594968,
            "status": "answering",
            "vehicle": {
                "characteristics": [
                    "every_destination",
                    "gps",
                    "pet_accepted",
                    "bike_accepted",
                    "credit_card_accepted",
                    "luxury"
                ],
                "color": "GRISE",
                "constructor": "TOYOTA",
                "licence_plate": "test-ops-z2",
                "model": "SIENNA",
                "nb_seats": 6
           }
       }
   ]
}
```
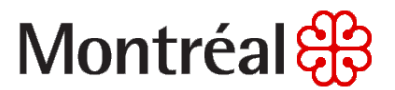

#### **4. HAILS**

**4.1 Hail Status**

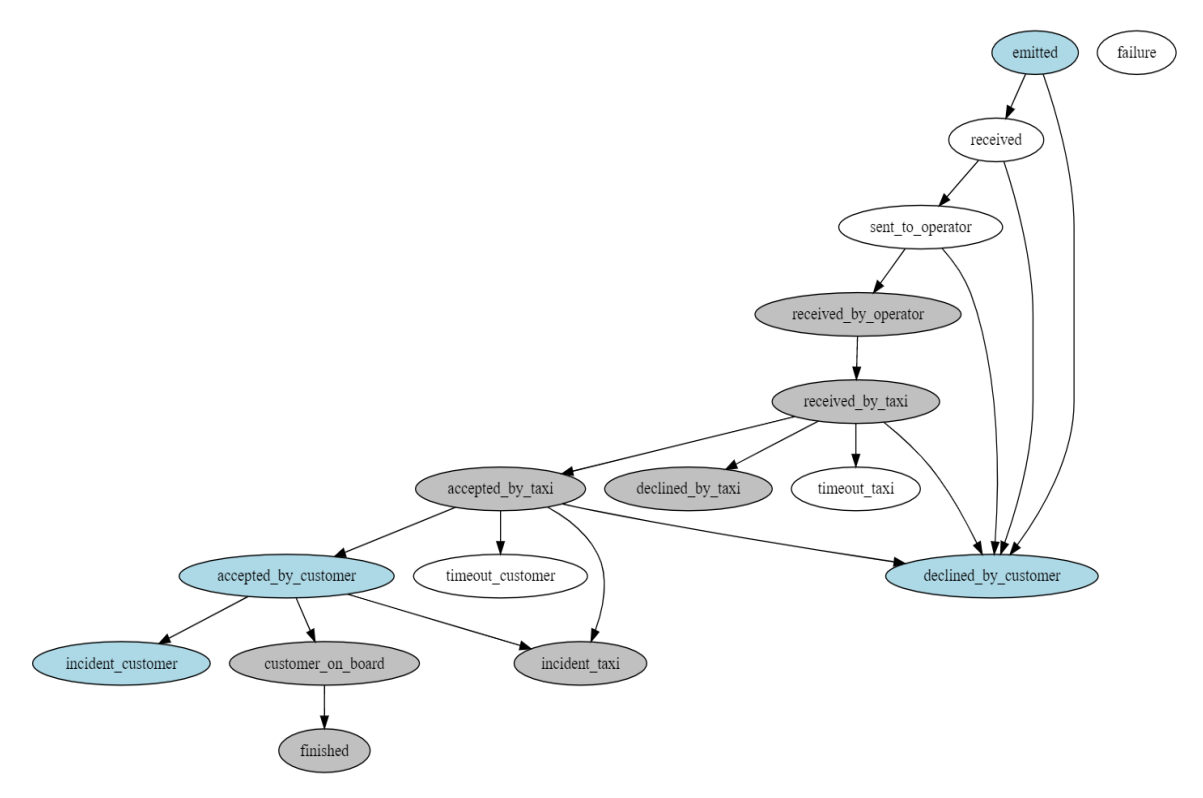

The states in gray can be reached after an interaction with the operator and are described in section 4.3 "Operator". The ones in blue can be reached after an interaction with the search engine and are described in the section 4.2 "Faking a Search Engine". The states in white are under the control of the TXP.

The section 4.4 "Test Scenario" describe the scenario that the operator must support in order to receive hail from the TXP.

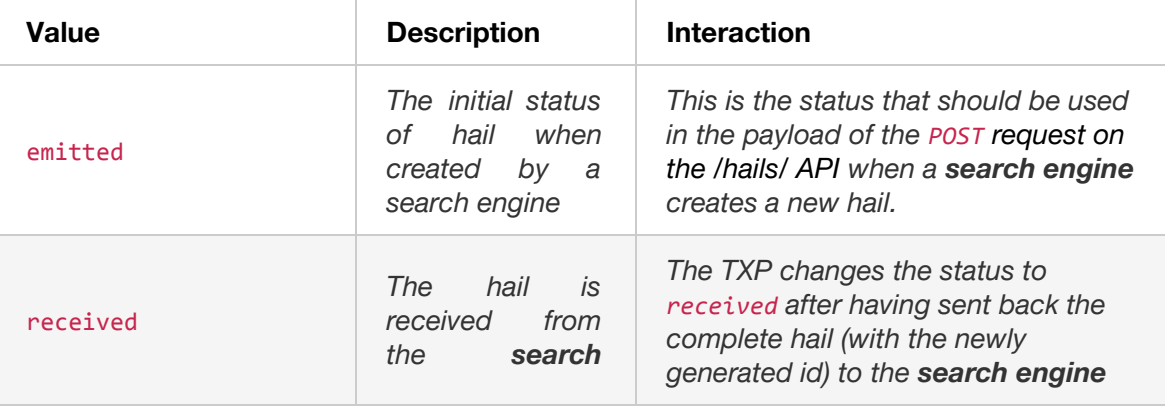

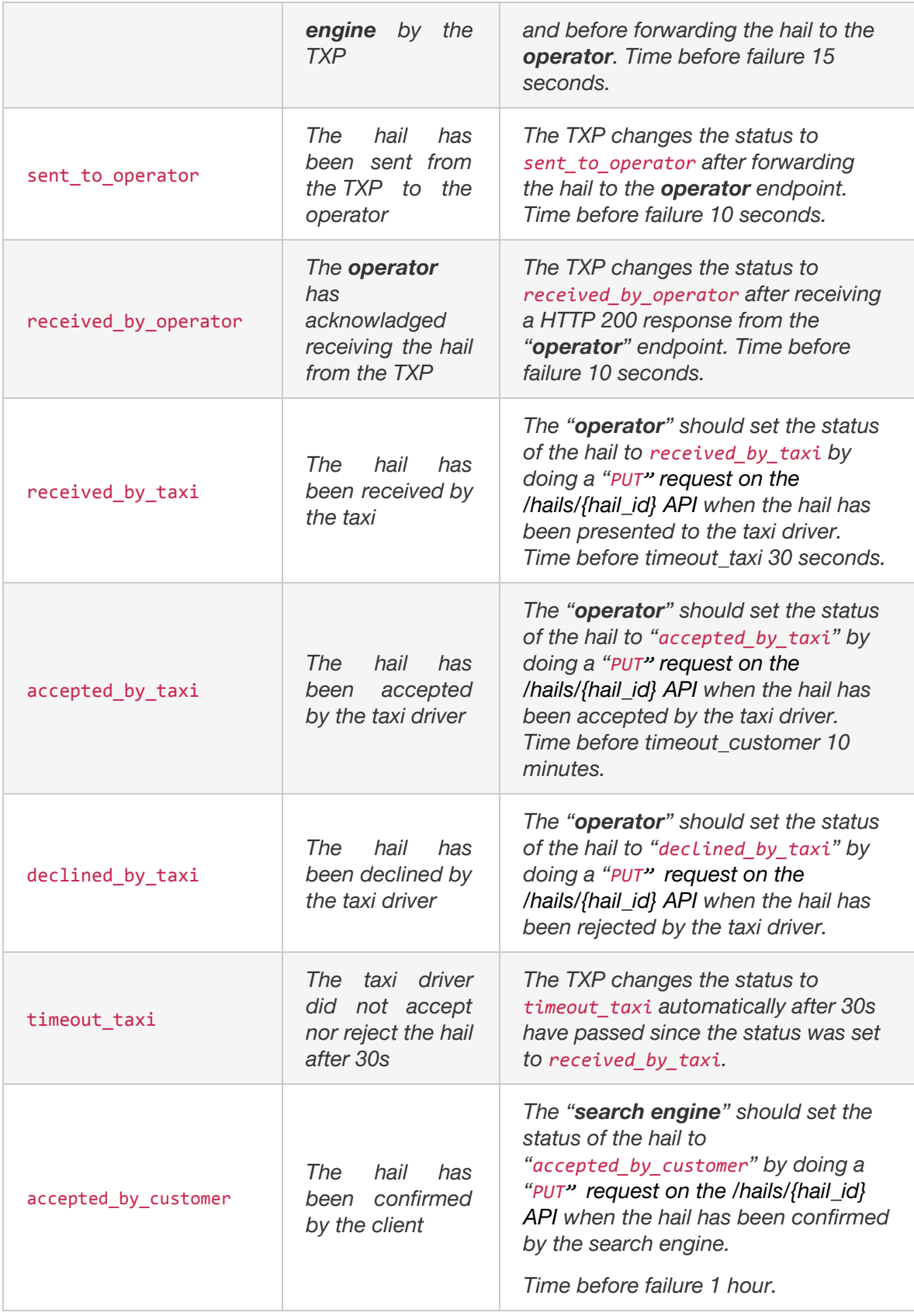

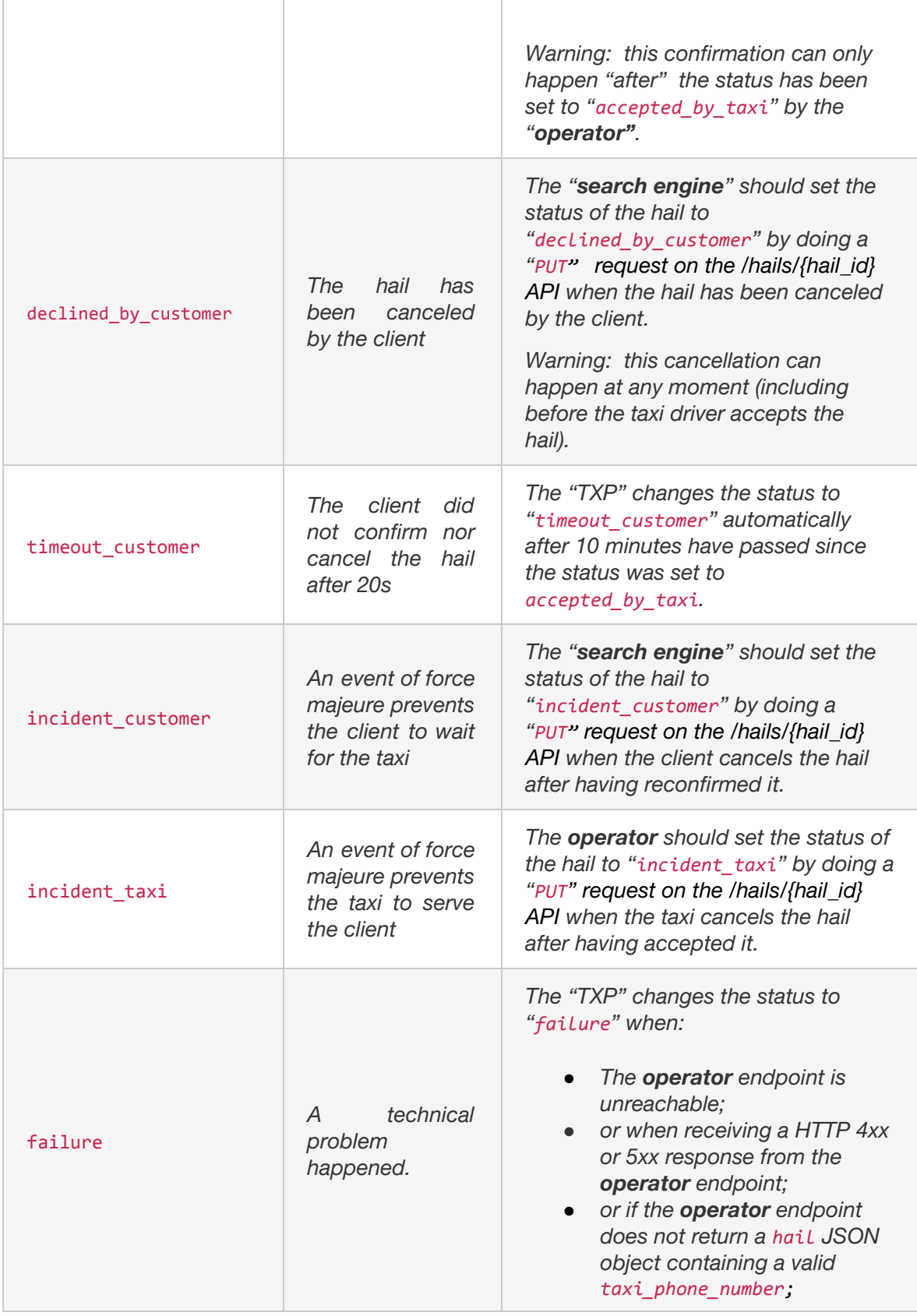

#### **Plateform integration**

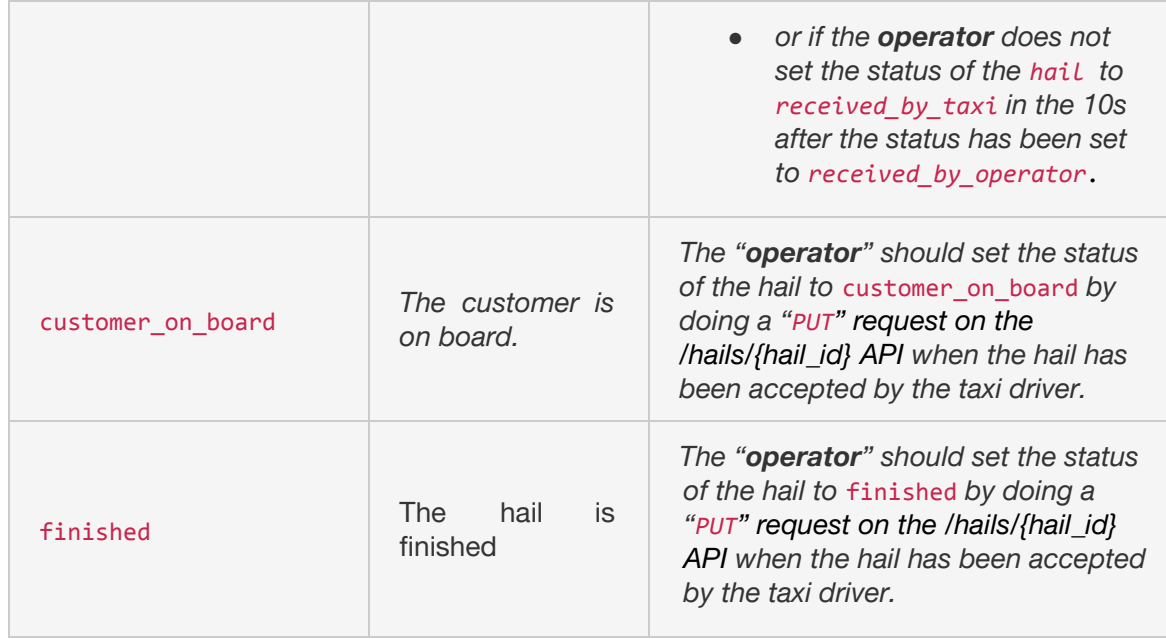

#### **4.2 Faking a Search Engine**

For testing purposes, the operators will be allowed to emulate a search engine in the accept environment. Your API key will allow to create and update hails for your taxis only. This will not be allowed in the production environment.

#### **4.2.1** *Hailing a taxi*

- Hailing a taxi is done through an HTTPS POST request to the fake hail API. The structure of the required "hail" object is described below.
- In order to receive a hail, the state of the taxi must be free. For more details, see section 3.3 Updating the status of a taxi.

In order to receive a hail, the location of the taxi must have been updated recently. For more details, see section 3.1 Updating the location and status of a taxi.

```
POST/api/motor/hails/
Parameters
Body (JSON) ** Send only one item at a time
{
  "data": [
   {
```
#### **Plateform integration**

```
"customer_lat": 45.58017,
    "customer_lon": -73.61479,
    "customer_address": "801 rue Brennan, Montreal QC H3C 0G4",
    "taxi_id": "tPc79rW",
    "customer_phone_number": "514 999-9999"
    "operateur": "coop",
    "customer_id": "vdm_tester1"
  }
\mathbf{1}
```
#### }

```
Response (JSON) Status 200 OK
{
  "data": [
   {
      "creation_datetime": "Thu, 22 Dec 2016 11:24:53 -0000",
      "customer_address": "801 rue Brennan, Montreal QC H3C 0G4",
      "customer_id": "vdm_tester1",
      "customer_lat": 45.58017,
      "customer_lon": -73.61479,
      "customer_phone_number": "514 999-9999",
      "id": "hvuJ45S",
      "incident_customer_reason": null,
      "incident_taxi_reason": null,
      "last_status_change": "Thu, 22 Dec 2016 11:24:53 -0000",
      "operateur": "coop",
      "rating_ride": null,
      "rating_ride_reason": null,
      "reporting_customer": null,
      "reporting_customer_reason": null,
      "status": "received",
      "taxi": {
        "id": "tPc79rW",
```
### **Plateform integration**

```
"last_update": 1482423893,
      "position": {
        "lat": 45.6164341134,
        "lon": -73.6138161294
     }
   },
    "taxi_phone_number": null
 }
]
```
}

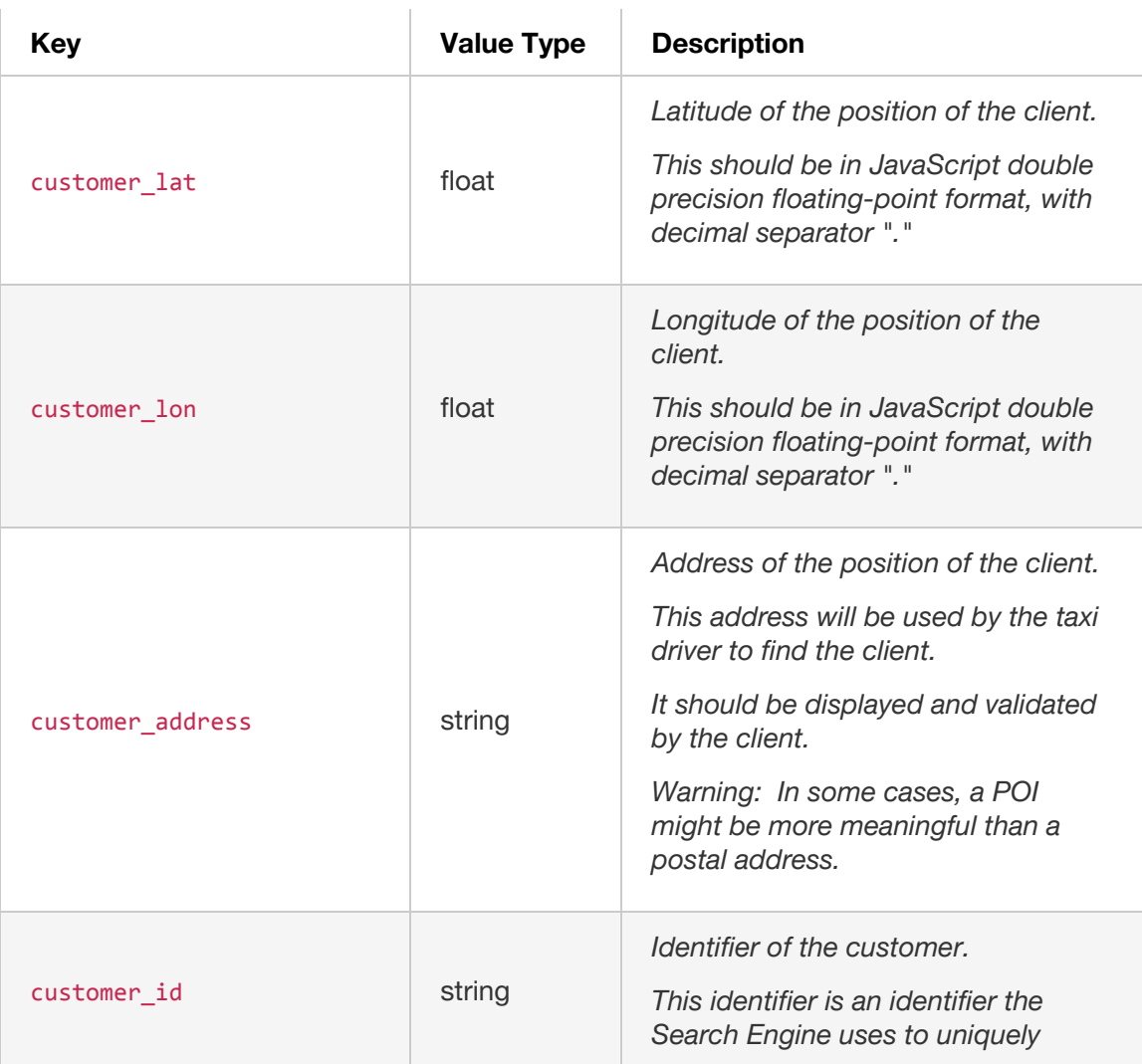

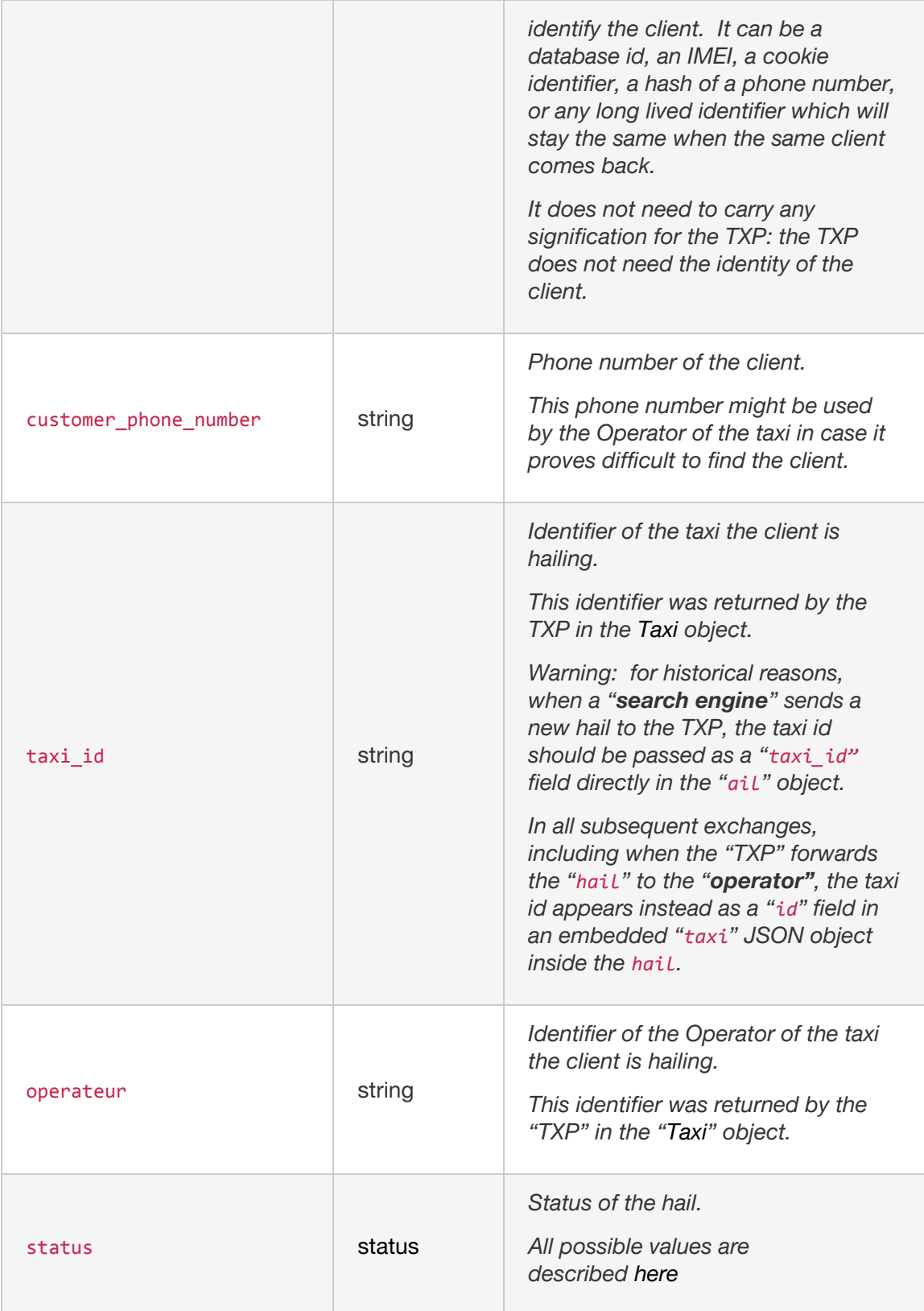

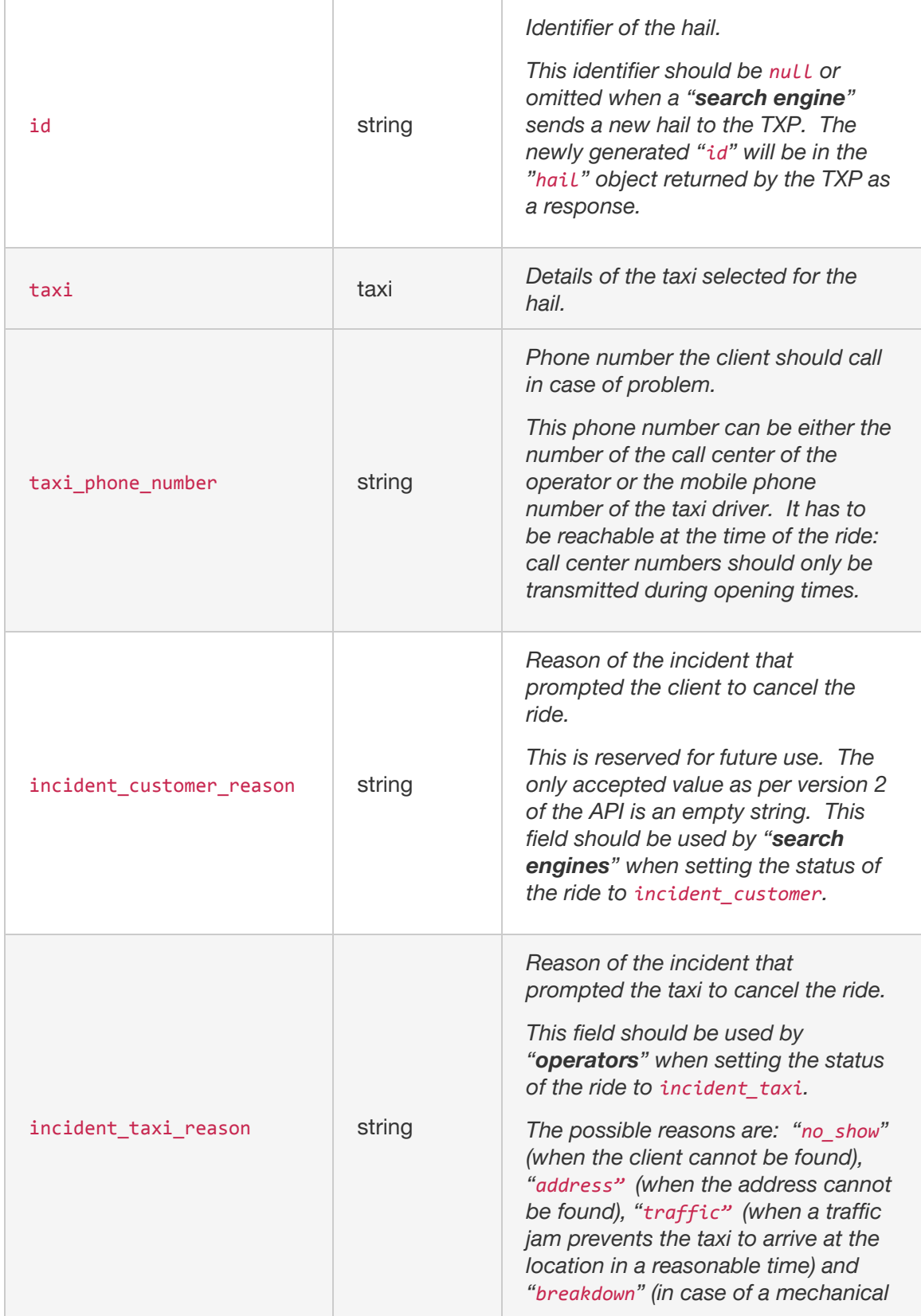

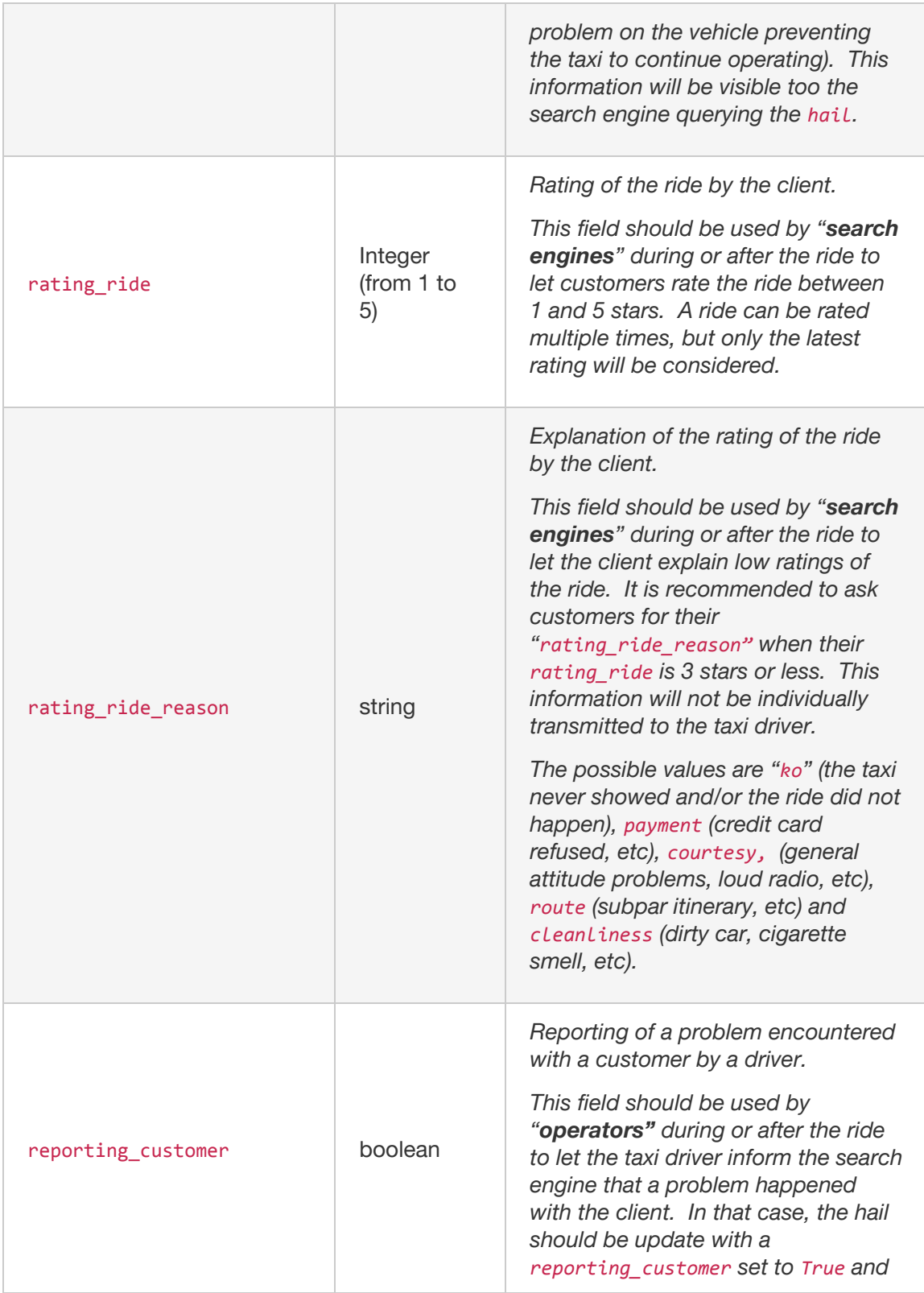

#### **Plateform integration**

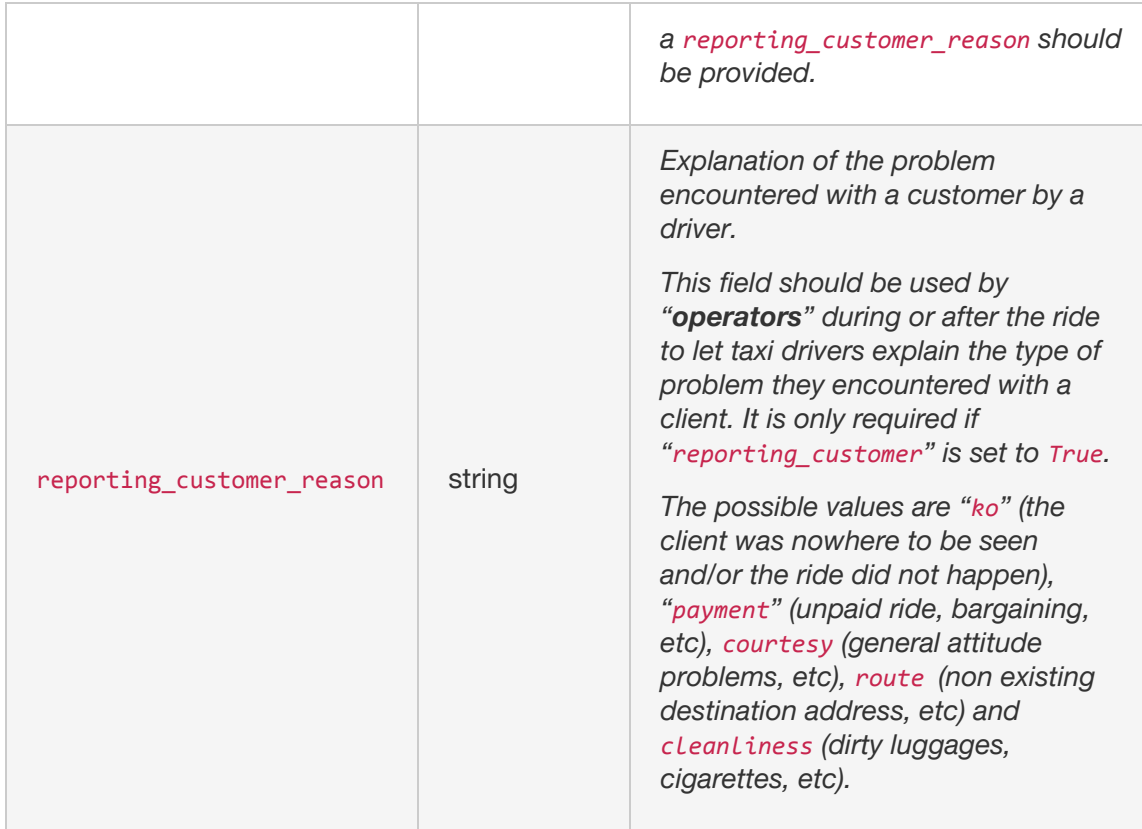

#### **4.2.2** *Updating a Hail*

As the hail transaction progresses, the search engine must update the hail status. This is done through a call of the HTTPS PUT request to the "*hails*" API.

See section 4.4 Test Scenario for more details on when and why the search engine must update the hail status.

You do have to check the response of the PUT request to ensure that the update went as expected. For example, if the PUT request was not received in a timely fashion, the hail status may be "timeout customer" instead of the expected status. If the transaction reaches an unexpected end state (ex: timeout\_customer, failure, etc.), the whole hail transaction be considered cancelled and a new hail transaction must be restarted.

```
PUT /api/motor/hails/{hail_id}
```
**Parameters**

*Path*

#### **Plateform integration**

```
Haild_id (string)(required)
Body (JSON) ** Send only one item at a time
{
  "data": [
    {
      "status": "accepted_by_customer"
    }
  ]
}
```
#### **4.3 Operator**

#### **4.3.1** *Receiving a hail*

- In order to receive hails, "operators" need to implement an endpoint on their servers. The endpoint has to be able to receive HTTPS "POST" requests from the TXP. This is the only endpoint that needs to be implemented on the "**operator"** side.
- The certificate used by the operator for HTTPS requests must be recent and trusted by a well-known certification authority. Moreover, the endpoint must use an API key transmitted via an HTTP header in order to authenticate the client.
- Accredited "**operators**" can configure the URL of the endpoint on the operator side, the API key HTTP header and the API key value on their profile page of the TXP website.
- "hail" JSON object which will be transmitted as the payload of the HTTPS POST request has the same structure as the response described in section 4.2.1 Hailling a taxi Hail Structure.
- The endpoint should return one of the valid HTTP status code in the "2xx Success" range in case of success, and in the "4xx Client Error or 5xx Server Error in case of error. If the status code is in the "2xx Success" range, the response payload can be a JSON hail object, in which case the hail will be updated on the TXP. This response payload can for instance be used to transmit the "taxi\_phone\_number" to the TXP.

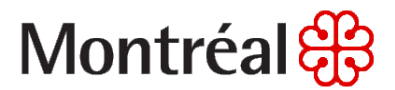

#### **4.3.2** *Querying the status of a Hail*

In order to keep track of the status of the hail, you can do a "HTTPS GET request to the*/hails/{hail\_id}/*API0". The JSON object has the same structure as the response described in section 4.2.1 Hailling a taxi. Hail\_Status.

The operator needs to fetch the status of the hail to check if the status changed. The polling delay for this check should be equal or superior to 120 seconds the moment the hail is received until it reach the "customer\_on\_board" status.

*GET /api/hails/{hail\_id}*

*Parameters*

*Path*

*Hail\_id (string)(required)*

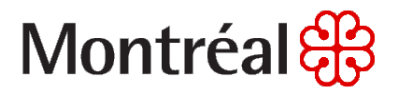

#### **4.3.3** *Updating a Hail*

As the hail transaction progresses, the operator must update the hail status. This is done through a call of the "HTTPS PUT request to the *hails* API.

See section 4.4 Test Scenario, for more details on when and why the operator must update the hail status.

You do have to check the response of the PUT request to ensure that the update went as expected. For example, if the PUT request was not received in a timely fashion, the hail status may be "timeout\_taxi" instead of the expected status. If the transaction reaches an unexpected end state (ex: timeout taxi, failure, etc.), the whole hail transaction be considered cancelled and a new hail transaction must be restarted.

```
PUT /api/hails/{hail_id}
Parameters
Path
Haild_id (string)(required)
Body (JSON) **all value inside the JSON are OPTIONAL, use as
needed
** Send only one item at a time
{
  "data": [
    {
      "status": "emitted",
      "incident_taxi_reason": "no_show",
      "reporting_customer": true,
      "reporting_customer_reason": "ko"
    }
  ]
}
```
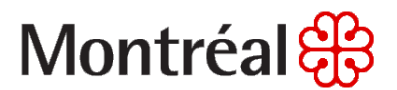

#### **4.4 Test scenario**

All the scenario that the operator must support in order to receive hails from the Taxi Exchange Point (TXP) are described in this section. **Make sure you test them thoroughly.**

#### **SCENARIO**

#### *4.4.1 Happy Path*

*4.4.1.1 Graphical representation*

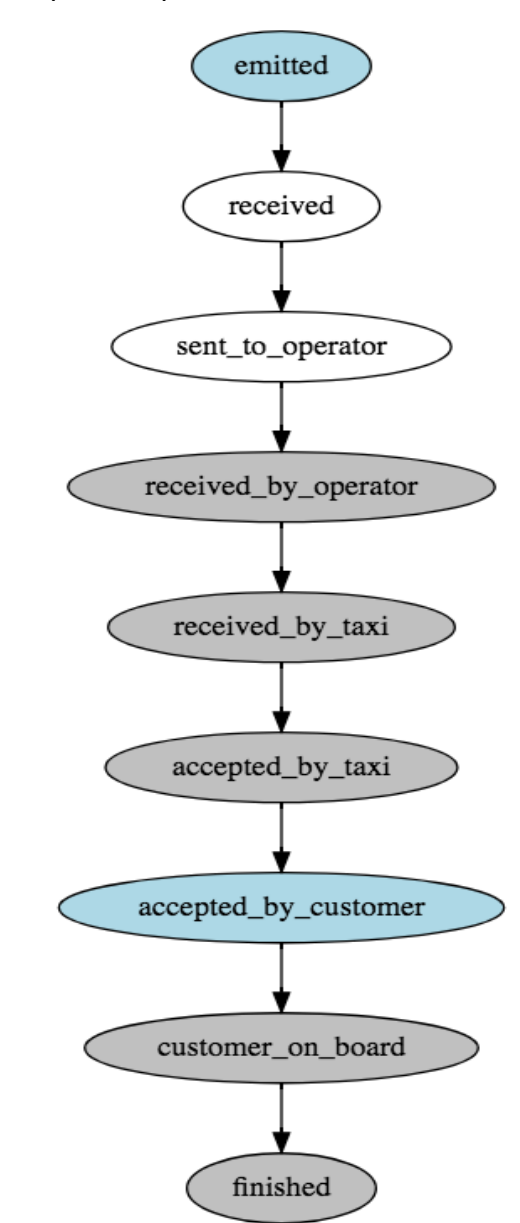

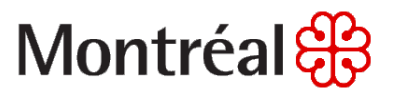

#### *4.4.1.2 Details*

• The client hails a taxi through the search engine.

```
POST /api/motor/hails/ ** Send only one item at a time
{
    "data": [
      {
        "customer_lat": 45.495,
        "customer_lon": -73.554,
        "customer_address": "70 Jarry",
        "taxi_id": "{taxiId}",
        "customer_phone_number": "514 201-4454",
        "operateur": "coop",
       "customer_id": "coop_user1"
      }
    ]
  }
```
- The operator receives a hail request from the TXP.
- Within 10 seconds, the operator notifies the TXP that they asked if the driver wanted to accept the hail.

```
PUT /api/hails/{hailId} ** Send only one item at a time
{"data":[{"status":"received_by_taxi"}]}
```
● When the driver accepts the hail within 30 seconds, the operator notifies the TXP.

```
PUT /api/hails/{hailId} ** Send only one item at a time
{"data":[{"status":"accepted_by_taxi "}]}
```
#### **Plateform integration**

● When the client accepts the hail within 20 seconds, the search engine notifies the TXP.

```
PUT /api/motor/hails/{hailId} ** Send only one item at a time
{"data":[{"status":"accepted_by_customer"}]}
```
● When the operator receives the information that the client is on board, the operator notifies the TXP.

```
PUT /api/hails/{hailId} ** Send only one item at a time
{"data":[{"status":"customer_on_board"}]}
```
● When the client leaves the taxi, the operator notifies the TXP.

```
PUT /api/hails/{hailId} ** Send only one item at a time
{"data":[{"status":"finished"}]}
```
### **Plateform integration**

#### *4.4.2 Declined by taxi*

*4.4.2.1 Graphical representation*

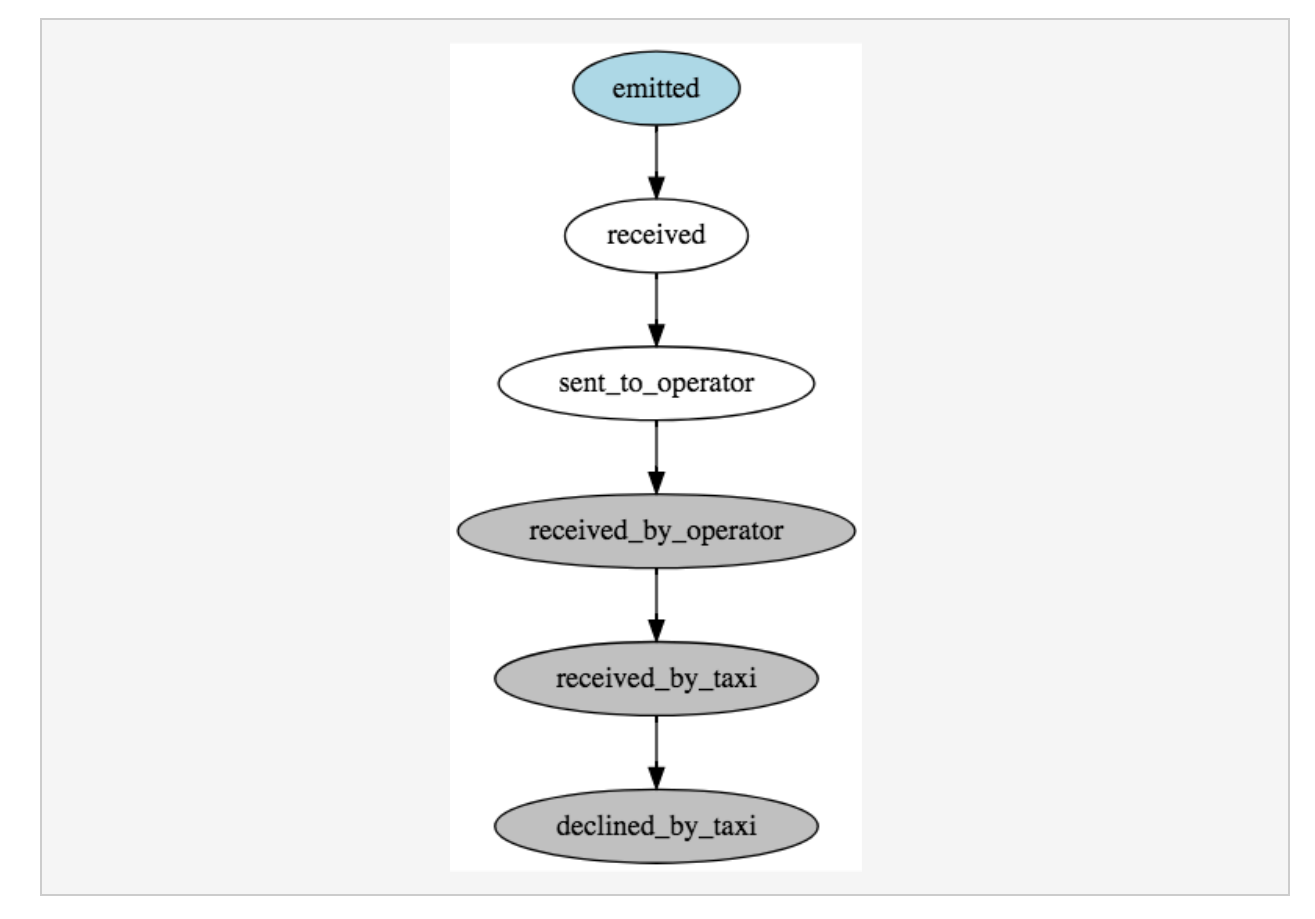

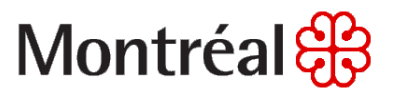

#### *4.4.2.2 Details*

• The client hails a taxi through the search engine.

```
POST /api/motor/hails/ ** Send only one item at a time
{
    "data": [
      {
        "customer_lat": 45.495,
        "customer_lon": -73.554,
        "customer_address": "70 Jarry",
        "taxi_id": "{taxiId}",
        "customer_phone_number": "514 201-4454",
        "operateur": "coop",
        "customer_id": "coop_user1"
      }
    ]
  }
```
- The operator receives a hail request from the TXP.
- Within 10 seconds, the operator notifies the TXP that they asked if the driver wanted to accept the hail.

```
PUT /api/hails/{hailId} ** Send only one item at a time
{"data":[{"status":"received_by_taxi"}]}
```
● When the driver declined the hail within 30 seconds, the operator notifies the TXP.

```
PUT /api/hails/{hailId} ** Send only one item at a time
{"data":[{"status":"declined_by_taxi"}]}
```
#### **Plateform integration**

#### *4.4.3 Accepted by taxi after timeout*

*4.4.3.1 Graphical representation*

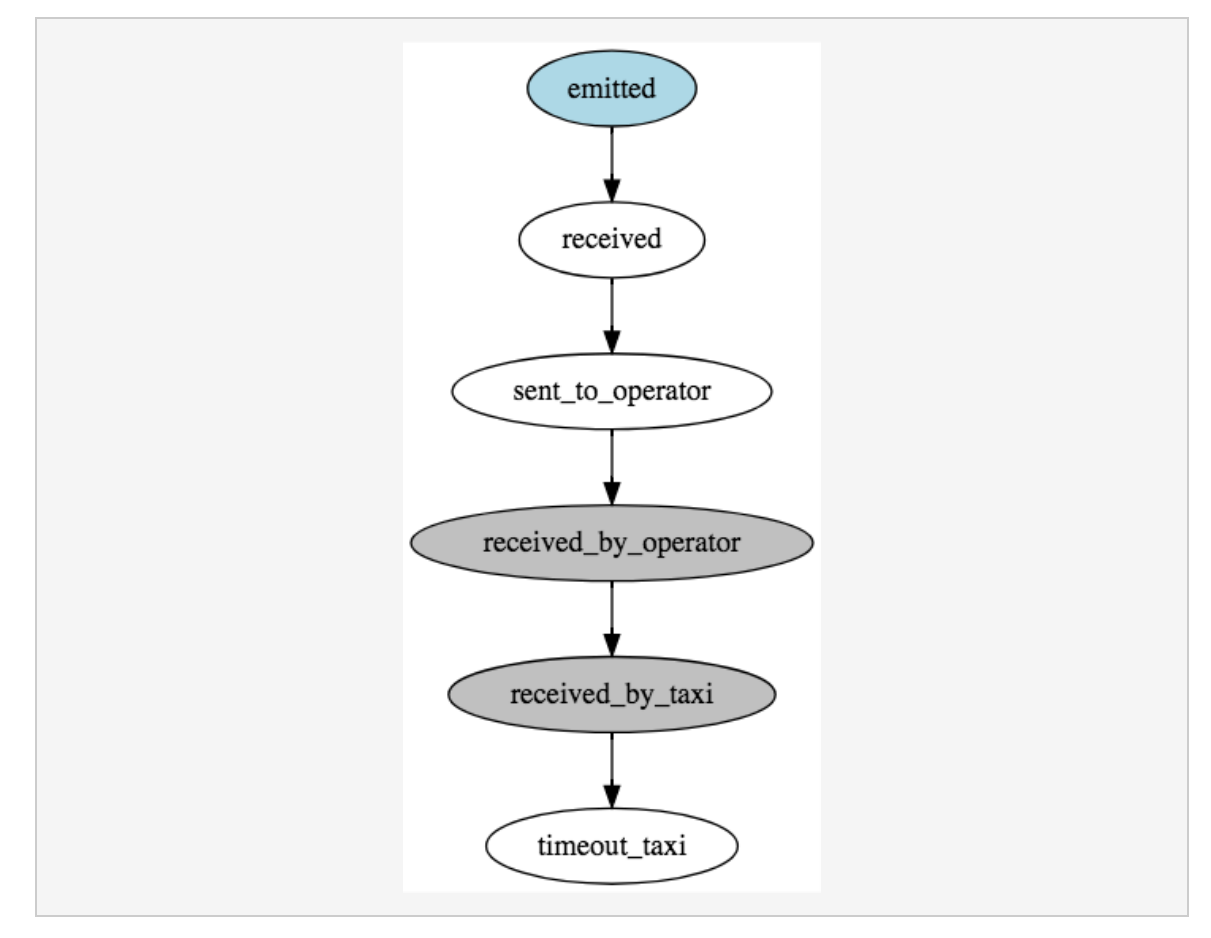

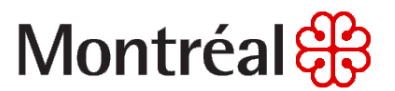

#### *4.4.3.2 Details*

• The client hails a taxi through the search engine.

```
POST /api/motor/hails/ ** Send only one item at a time
{
    "data": [
      {
        "customer_lat": 45.495,
        "customer_lon": -73.554,
        "customer_address": "70 Jarry",
        "taxi_id": "{taxiId}",
        "customer_phone_number": "514 201-4454",
        "operateur": "coop",
        "customer_id": "coop_user1"
      }
    ]
  }
```
- The operator receives a hail request from the TXP.
- Within 10 seconds, the operator notifies the TXP that they asked if the driver wanted to accept the hail.

```
PUT /api/hails/{hailId} ** Send only one item at a time
{"data":[{"status":"received_by_taxi"}]}
```
● When the driver accepts the hail after 30 seconds, the operator notifies the TXP.

```
PUT /api/hails/{hailId} ** Send only one item at a time
{"data":[{"status":"accepted_by_taxi"}]}
```
● The operator notifies the driver that he/she had not answered in a timely fashion and that the hail has been canceled. As explained in section 4.2.2 "Updating a Hail" from the Integration documentation, the operator must always check the value of the

Montréal &

status attribute in the response to ensure that the state transition completed as expected.

#### **Plateform integration**

#### *4.4.4 Canceled by taxi*

*4.4.4.1 Graphical representation*

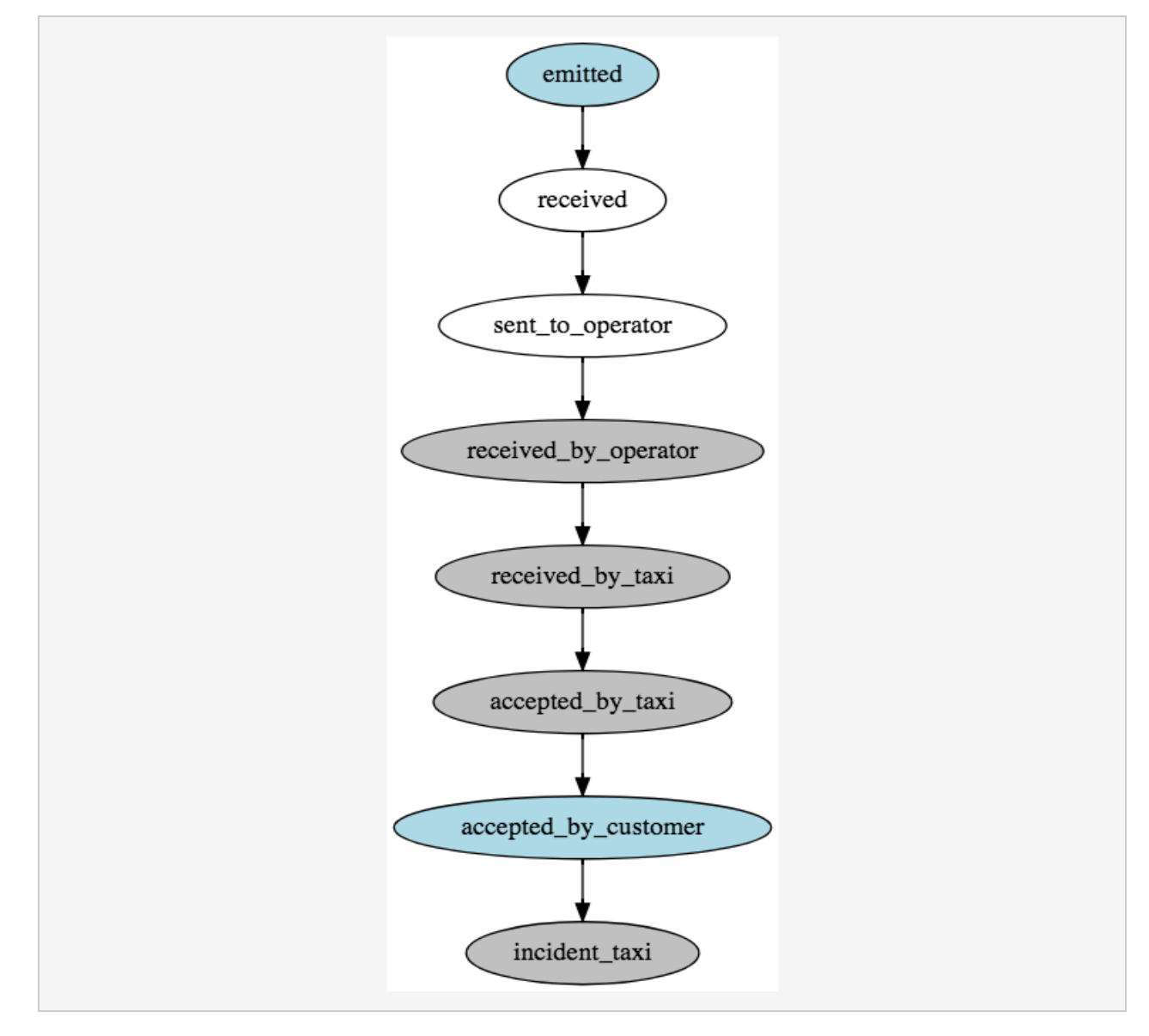

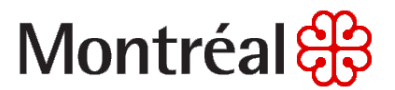

#### *4.4.4.2 Details*

• The client hails a taxi through the search engine.

```
POST /api/motor/hails/ ** Send only one item at a time
{
    "data": [
      {
        "customer_lat": 45.495,
        "customer_lon": -73.554,
        "customer_address": "70 Jarry",
        "taxi_id": "{taxiId}",
        "customer_phone_number": "514 201-4454",
        "operateur": "coop",
        "customer_id": "coop_user1"
      }
    ]
  }
```
- The operator receives a hail request from the TXP.
- Within 10 seconds, the operator notifies the TXP that they asked if the driver wanted to accept the hail.

```
PUT /api/hails/{hailId} ** Send only one item at a time
{"data":[{"status":"received_by_taxi"}]}
```
● When the driver accepts the hail within 30 seconds, the operator notifies the TXP.

```
PUT /api/hails/{hailId} ** Send only one item at a time
{"data":[{"status":"accepted_by_taxi"}]}
```
#### **Plateform integration**

● When the client accepts the hail within 20 seconds, the search engine notifies the TXP.

```
PUT /api/motor/hails/{hailId} ** Send only one item at a time
{"data":[{"status":"accepted_by_customer"}]}
```
● When an incident occurs that prompted the driver to cancel the hail before having the client on board, the operator notifies the TXP and specifies the reason why the hail was cancel. See section 4.1 "Hail Status" from the Integration documentation for the list of possible reasons.

```
PUT /api/hails/{hailId} ** Send only one item at a time
{"data":[
    {
      "status":"incident_taxi",
      "incident_taxi_reason":"breakdown",
    }
  ]
}
```
#### **Plateform integration**

#### *4.4.5 Canceled by client*

*4.4.5.1 Graphical representation*

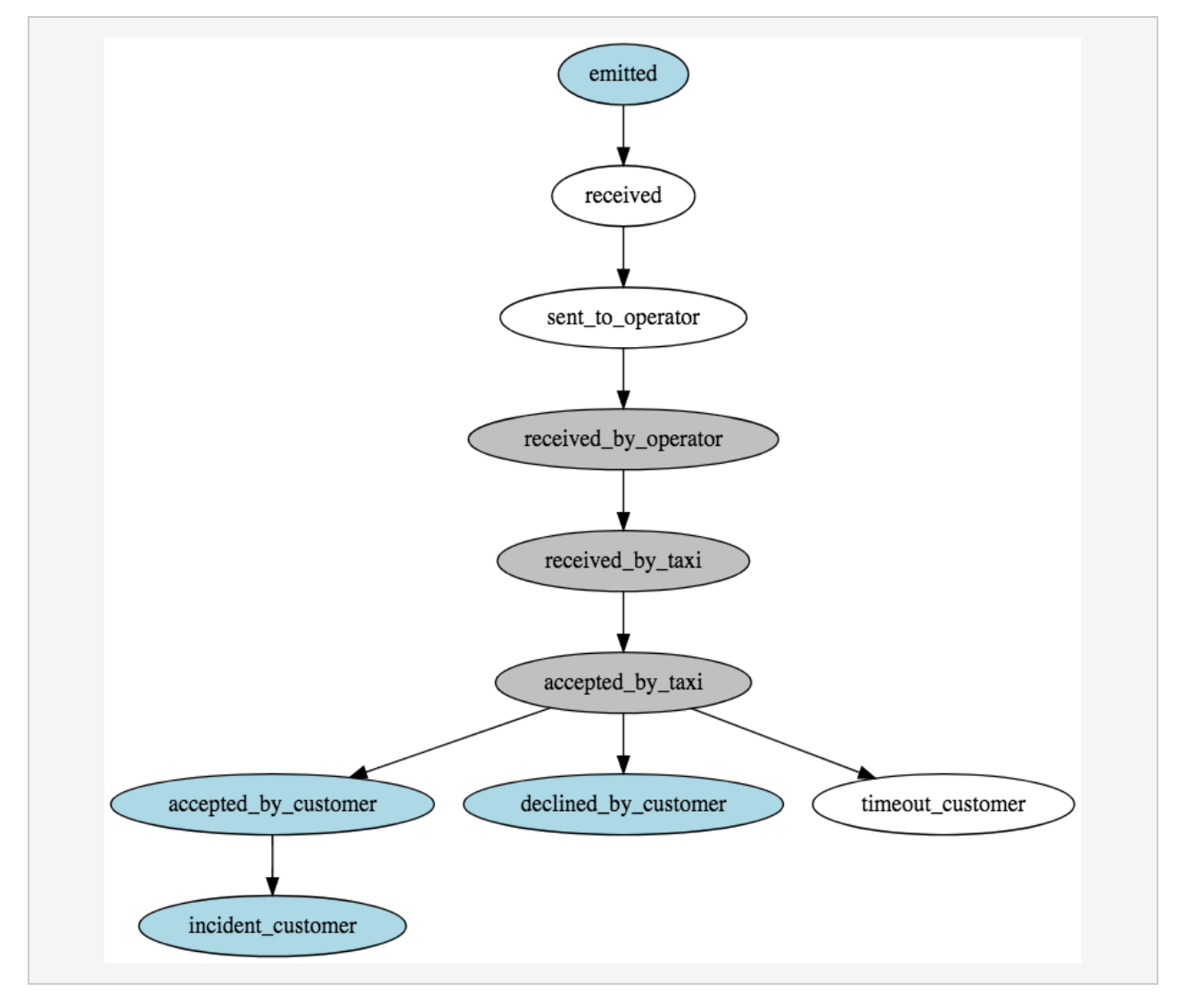

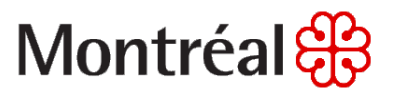

#### *4.4.5.2 Details*

• The client hails a taxi through the search engine.

```
POST /api/motor/hails/ ** Send only one item at a time
{
    "data": [
      {
        "customer_lat": 45.495,
        "customer_lon": -73.554,
        "customer_address": "70 Jarry",
        "taxi_id": "{taxiId}",
        "customer_phone_number": "514 201-4454",
        "operateur": "coop",
        "customer_id": "coop_user1"
      }
    ]
  }
```
- The operator receives a hail request from the TXP.
- Within 10 seconds, the operator notifies the TXP that they asked if the driver wanted to accept the hail.

```
PUT /api/hails/{hailId} ** Send only one item at a time
{"data":[{"status":"received_by_taxi"}]}
```
● When the driver accepts the hail within 30 seconds, the operator notifies the TXP.

```
PUT /api/hails/{hailId} ** Send only one item at a time
{"data":[{"status":"accepted_by_taxi"}]}
```
• Once the hail is in the state accepted\_by\_taxi, the operator must poll the TXP each 30 seconds in order to ensure that the hail is not in the state incident\_customer, declined\_by\_customer or timeout customer. The operator can stop polling once the hail

#### **Plateform integration**

reach one of these states: customer\_on\_board, incident\_taxi, incident\_customer, declined\_by\_customer or timeout\_customer.

*GET /api/hails/{hailId}*

● When the client accepts the hail within 20 seconds, the search engine notifies the TXP.

```
PUT /api/motor/hails/{hailId} ** Send only one item at a time
{"data":[{"status":"accepted_by_customer"}]}
```
● When an incident occurs that prompted the client to cancel the hail before being on board, the search engine notifies the TXP.

```
PUT /api/motor/hails/{hailId} ** Send only one item at a time
{"data":[{"status":"incident_customer"}]}
```
● When the operator get the information that the hail was canceled by the client, the operator notifies the driver.

*GET /api/hails/{hailId}*

#### **Plateform integration**

#### *4.4.6 Failure example*

*4.4.6.1 Graphical representation*

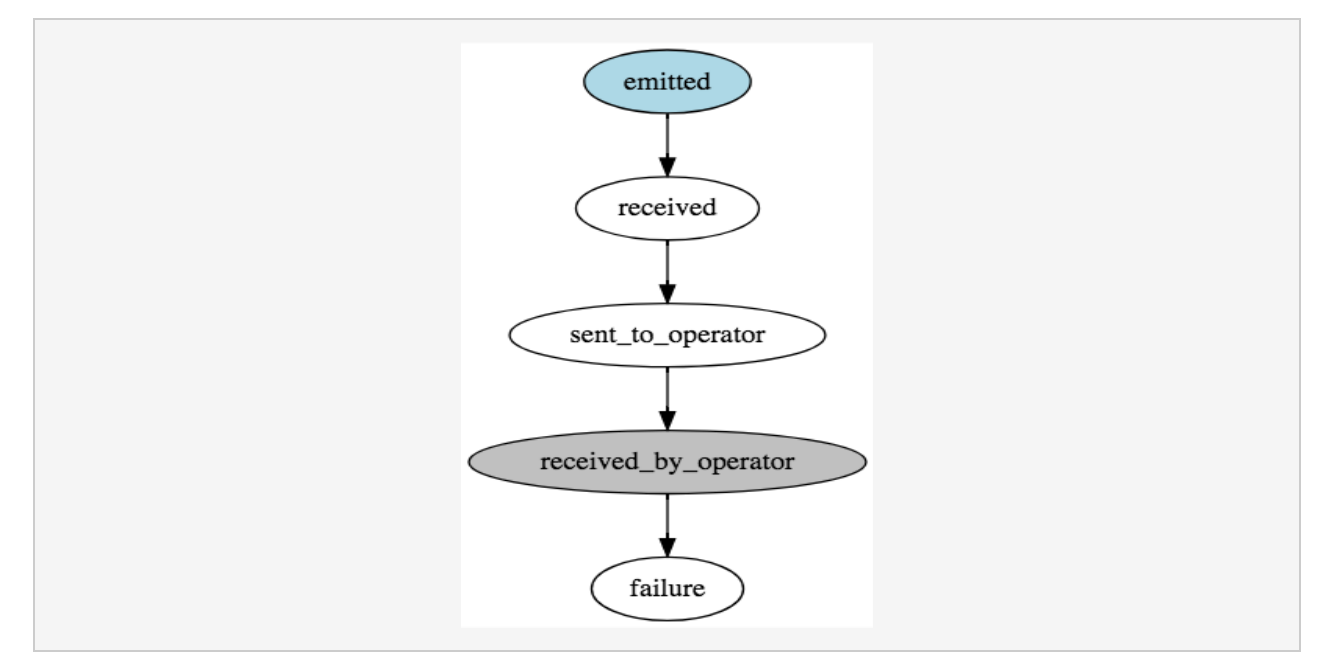

#### *4.4.6.2 Details*

● The client hails a taxi through the search engine.

```
POST /api/motor/hails/ ** Send only one item at a time
{
    "data": [
      {
        "customer_lat": 45.495,
        "customer_lon": -73.554,
        "customer_address": "70 Jarry",
        "taxi_id": "{taxiId}",
        "customer_phone_number": "514 201-4454",
        "operateur": "coop",
        "customer_id": "coop_user1"
      }
    ]
}
```
#### **Plateform integration**

- The operator receives a hail request from the TXP.
- After 10 seconds, the operator notifies the TXP that they asked if the driver wanted to accept the hail.

```
PUT /api/hails/{hailId}
{"data":[{"status":"received_by_taxi"}]}
```
● The operator notifies the driver that a technical problem occurred and that the hail is canceled. As explained in section 4.2.2 "Updating a Hail" from the Integration documentation, the operator must always check the value of the status attribute in the response to ensure that the state transition completed as expected.

*GET /api/hails/{hailId}*

#### *4.4.7 Unexpected Exceptions*

A state transition to the state failure may occurs from any state. Moreover, technical problems may cause the TXP to be unreachable or to respond with a HTTP 500 status code (server error). These are edge cases that should not occurs frequently, but the operator must be ready to deal with these situations. If an unexpected error occurs, the operator should assume that the state of the hail is failure and should stop interacting with the TXP for this hail.

The operator must notify the driver that a technical problem occurred and that the hail is canceled if the technical problem occurred before reaching the following states: received by taxi, accepted by taxi, declined by taxi. However, there is no need to notify the driver if the technical problem occurs before reaching the following states: incident taxi, customer on board, finished.

#### **Plateform integration**

#### **5. Other reference**

- **5.1 Taxi zones (ZUPC)**
	- 102005 : A5 Eastern part of the island of Montreal
	- 102011 : A11 Downtown/center Montreal
	- 102012 : A12- West part of the island of MontrealA.5
	- Montréal Pierre Elliott Trudeau Airport (Excluded)

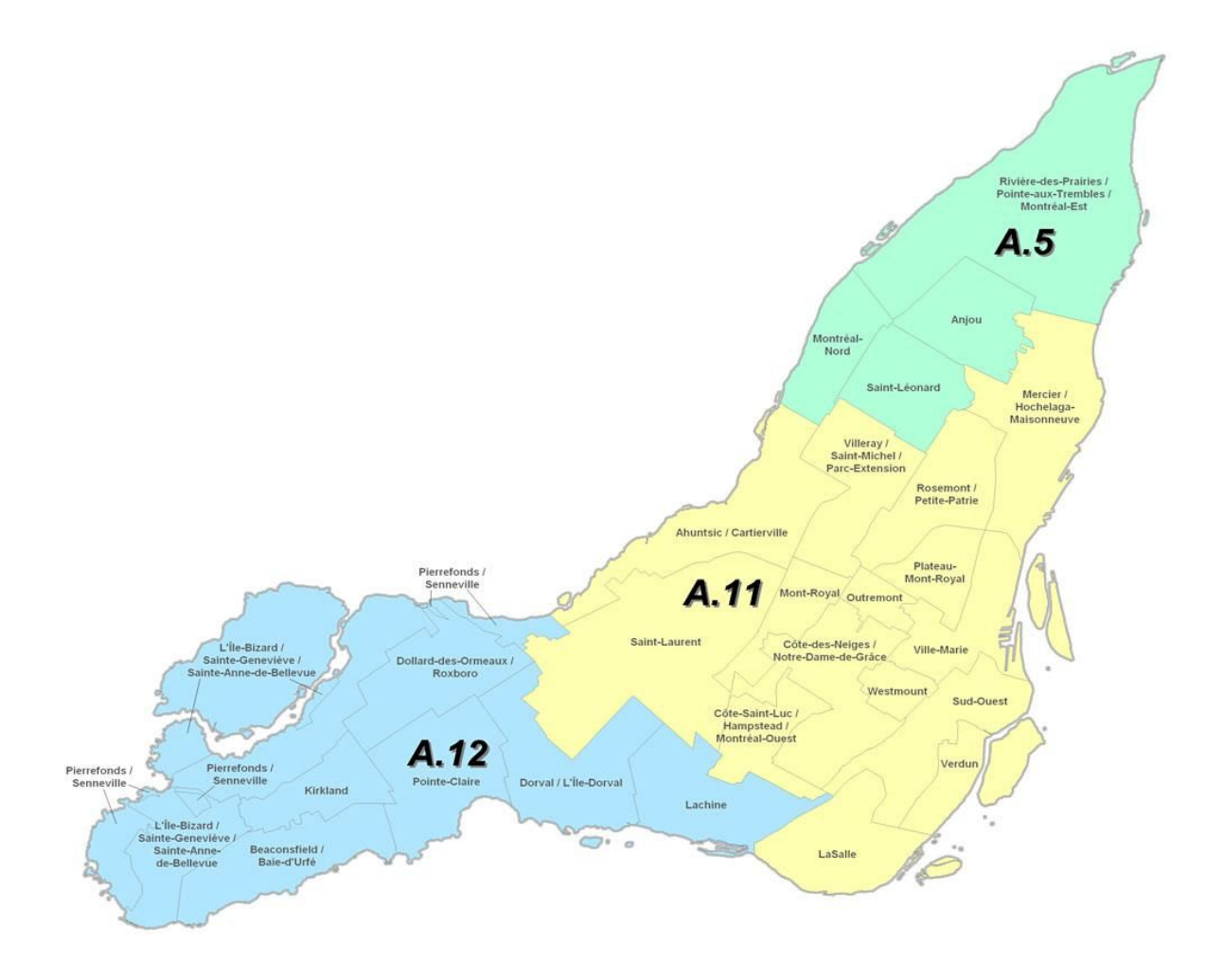